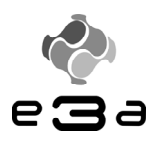

#### **CONCOURS ARTS ET MÉTIERS ParisTech - ESTP - ARCHIMEDE**

#### Épreuve de Sciences Industrielles PSI

#### Durée 5 h

Si, au cours de l'épreuve, un candidat repère ce qui lui semble être une erreur d'énoncé, d'une part il le signale au chef de salle, d'autre part il le signale sur sa copie et poursuit sa composition en indiquant les raisons des initiatives qu'il est amené à prendre.

L'usage de calculatrices est autorisé.

# **Machine de découpe de poutres en matériau léger**

#### **QUESTIONNAIRE**

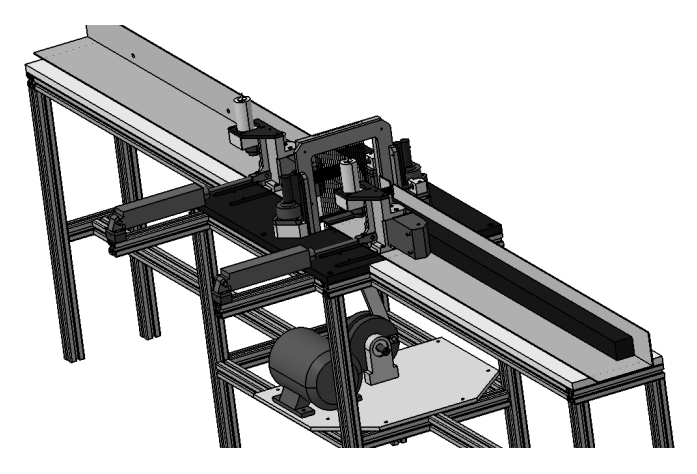

Le sujet remis aux candidats comprend :

Un questionnaire

Un dossier technique regroupant les annexes

Un cahier réponses

Le questionnaire est composé de 6 parties.

Chaque partie est indépendante et est décomposée en sous-parties indépendantes les unes des autres pour la plupart des questions.

**Il est précisé que le candidat devra porter l'ensemble de ses réponses sur le cahier réponses prévu à cet effet, à l'exclusion de toute autre copie.** 

Le candidat est appelé à fournir toute hypothèse supplémentaire qu'il jugera nécessaire à la résolution du sujet.

#### Présentation de la machine de découpe :

Le système étudié (figure 1) est un *prototype* industriel de machine de découpe de poutres permettant d'obtenir soit des plaques, soit des barres de section carrée plus petites que la poutre d'origine (en faisant repasser la poutre découpée une seconde fois après l'avoir tournée de 90 degrés). Les plaques ou barres produites sont destinées à l'aéromodélisme ou la fabrication de flotteurs de pêche.

La particularité de cette machine est de ne générer que très peu de perte de matière première (chutes) lors de la découpe grâce à l'utilisation de fils abrasifs de très faible diamètre (0,6 mm).

Les matériaux à découper sont du balsa (variété de bois ayant la plus faible masse volumique, environ *140 kg/m3* ) ou des mousses polyuréthane de deux masses volumiques différentes soit environ *45 kg/m3* ou *70 kg/m3* .

La section maximale de poutre envisagée est de *110x110 mm*.

Le dispositif de découpe est constitué d'un ensemble de fils fixés sur un cadre animé d'un mouvement alternatif de translation verticale qui est généré par un mécanisme biellemanivelle mu par un moteur électrique (*Annexe A*). Ces fils sont en acier et recouverts de particules de diamant (fils abrasifs).

Le mouvement d'avance de la poutre est imposé par un ensemble appelé « motorisation de l'avance » en amont du cadre (*voir figure 1*). Afin d'assurer l'avance en fin de découpe de la poutre, un second ensemble « motorisation de l'avance », identique au précédent, est implanté en aval du cadre.

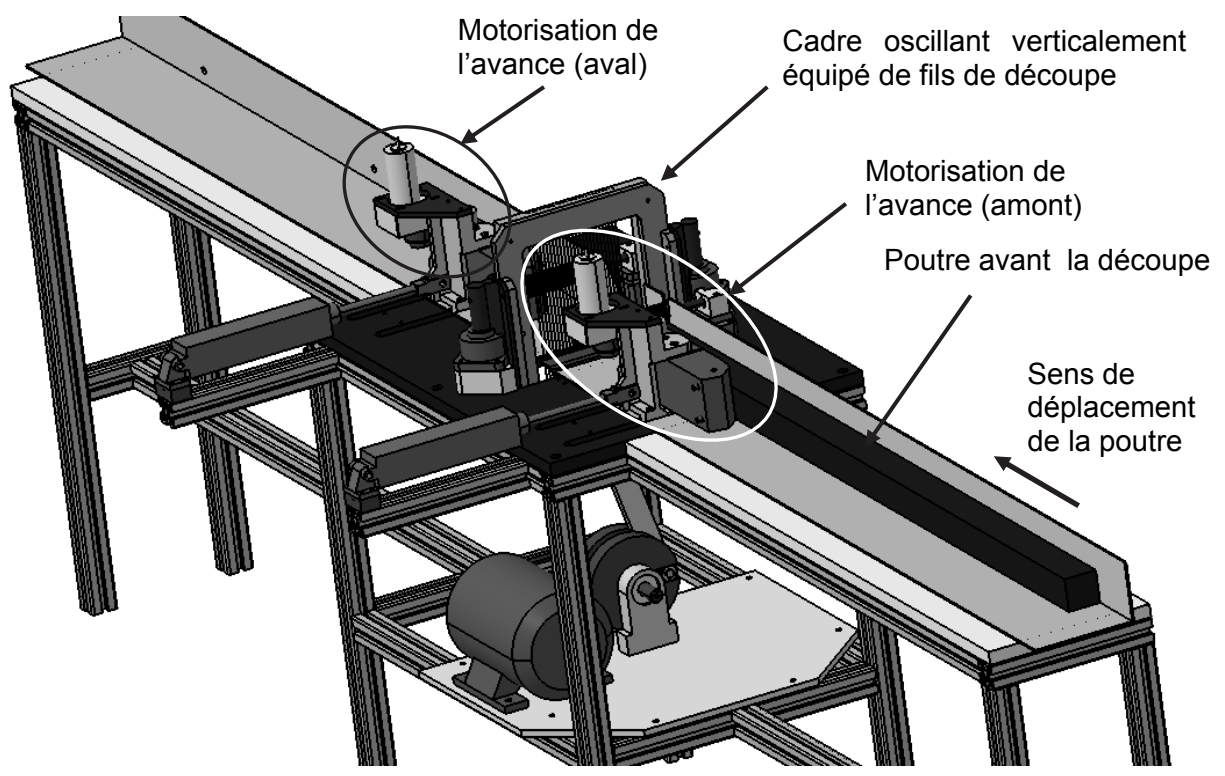

Figure 1 : vue d'ensemble de la machine

Partie 1 : Analyse fonctionnelle

## **A. Analyse fonctionnelle du besoin**

#### *A.1 Présentation générale du système*

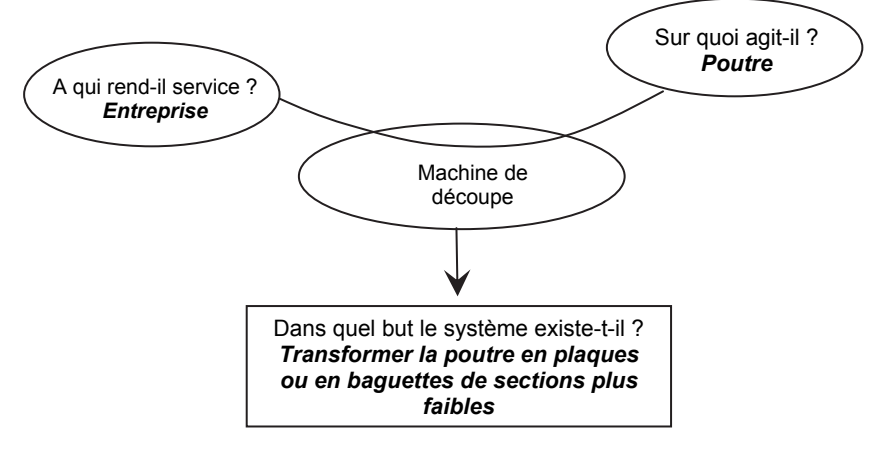

*A.2 Graphe partiel des interacteurs pour la phase de fonctionnement normal* 

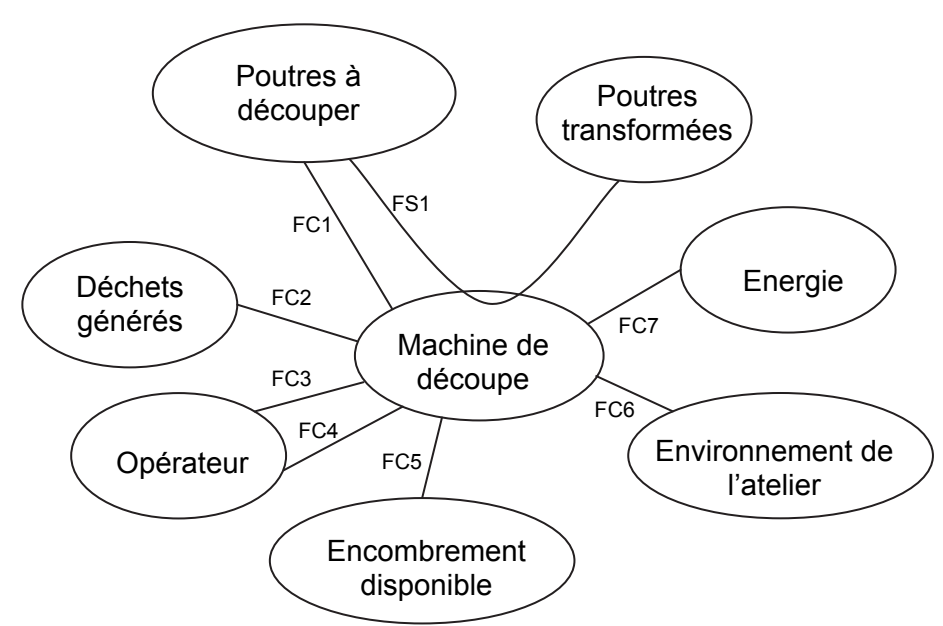

#### **Définitions :**

- **fonctions de service (FS) :** fonctions liées au service ou à l'usage d'un produit, elles décrivent ou définissent une action du produit répondant à un besoin ou une attente de l'utilisateur.
- **fonctions contraintes (FC) :** fonctions complémentaires particulières imposant des limites aux fonctions principales.

Le diagramme des interacteurs fait apparaître les fonctions de service du cahier des charges fonctionnel partiel suivantes :

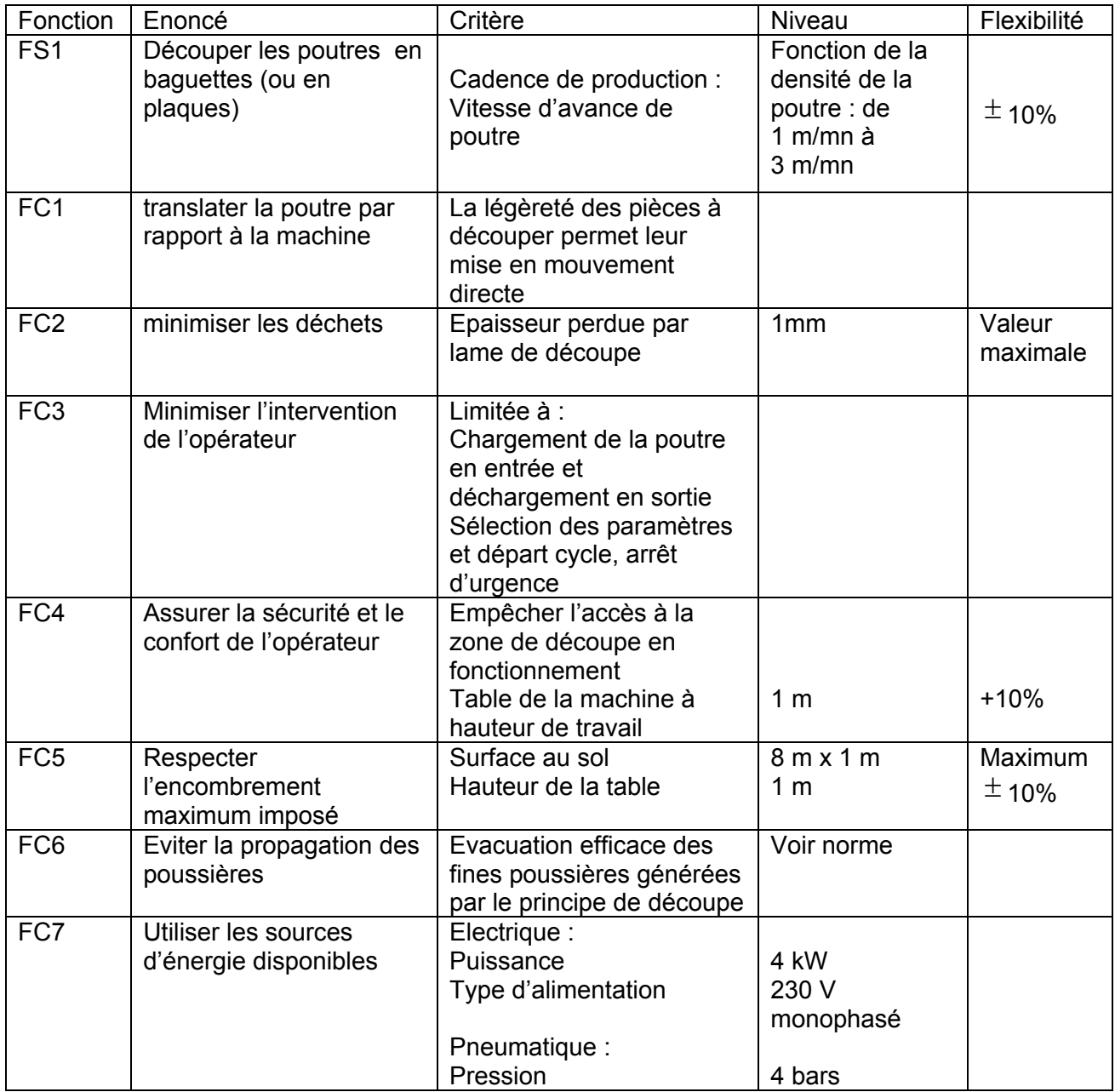

Quelques remarques concernant certaines fonctions contraintes :

FC4 « Assurer la sécurité et le confort de l'opérateur » : le critère « Empêcher l'accès à la zone de découpe en fonctionnement » n'est pas entièrement respecté pour ce prototype de machine. Les zones de chargement et de déchargement sont certes placées loin des outils de découpe, mais il reste possible de toucher les éléments mobiles en fonctionnement. Une machine industrielle basée sur ce prototype doit comporter des systèmes de sécurité empêchant tout risque de blessure.

FC6 « Eviter la propagation des poussières » : ce système n'est pas représenté dans ce sujet. Il comporte des buses d'aspiration autour de la zone de découpe.

*Q1-1* : Compléter le diagramme SADT au niveau *A - 0* définissant la fonction globale FS1 en y précisant les entrées, sorties, données de contrôle et supports associés à cette fonction. (voir également le diagramme FAST en *annexe B*)

## Partie 2 : Etude de FT11 : Générer le mouvement de découpe

*Objectifs de la partie 2 :* Etudier les performances et les limites du mécanisme de découpe par cadre oscillant.

## **A. Etude des liaisons**

*Objectif :* analyser les liaisons cinématiques intervenant dans le mouvement du cadre.

*Q2-1* : calculer le degré d'hyperstatisme du modèle cinématique de l'*Annexe C*.

*Q2-2* : Proposer une solution pour rendre ce mécanisme isostatique. Préciser le(s) nom(s) des liaison(s) à choisir dans ce cas.

## **B. Etude cinématique**

*Objectif :* Déterminer une équation approchée du mouvement du cadre.

Paramétrage et notations (voir *Annexe D*) : Vitesse de rotation de la manivelle : *2000 tr/mn OA = R = 55 mm* : rayon de la manivelle *AB = L = 220 mm* : longueur de la bielle

 $\theta$ : angle de rotation de la manivelle = angle entre l'axe  $\vec{z}$  et le vecteur  $\vec{OA}$ 

 $\beta$ : angle de rotation de la bielle = angle entre l'axe  $\vec{z}$  et le vecteur  $\vec{AB}$ En conditions initiales à t=0 on a  $\theta = 0$  et  $\dot{\theta} = 0$ 

On appelle Point Mort Bas (noté *PMB*) la position du mécanisme lorsque le cadre est à sa position la plus basse et Point Mort Haut (noté *PMH*) la position du mécanisme lorsque le cadre est à sa position la plus haute.

*Q2-3* : Donner l'expression de la position du cadre, notée *OB*, en fonction du temps et des longueurs **L** et **R** et des angles  $\theta$  et  $\beta$ .

En déduire une expression approchée de cette position en considérant  $\beta$  très petit, ce qui permet de réaliser un développement limité des fonctions trigonométriques en  $\beta$  au premier ordre. Les seuls paramètres restants dans l'expression finale seront les longueurs *L* et *R* et l'angle  $\theta$ .

*Q2-4* : Etablir l'expression approchée (à partir de la position approchée) de la vitesse du cadre par rapport au bâti en fonction du temps.

*Q2-5* : Tracer la courbe représentative de cette vitesse en fonction du temps sur une période. Préciser les valeurs numériques et unités en ordonnée.

Préciser la valeur numérique de la période.

Préciser les positions *PMH* et *PMB* sur la courbe.

## **C. Etude dynamique du mouvement du cadre :**

*Objectif :* vérifier les conditions d'équilibrage des masses en mouvement (vitesse de rotation moteur de *2000 tr/mn*).

*L'Annexe E* illustre les hypothèses simplificatrices suivantes :

La bielle est modélisées par 2 masses ponctuelles de valeur moitié de la masse de la bielle (0,5.Mb) et localisées aux points A et B extrémités de celle-ci.

Le vilebrequin (qui correspond à la manivelle sur le schéma cinématique de *L'Annexe E*) est modélisé, dans un premier temps, par une masse ponctuelle notée M<sub>y</sub> concentrée au point O car son centre d'inertie se trouve sur l'axe  $(o, \vec{y})$ 

Hypothèses :

- On néglige la pesanteur et les forces de découpe devant les effets d'inertie.
- On considère les liaisons parfaites (sans jeu ni frottement).

Paramétrage et applications numériques :

- Le vilebrequin est entraîné à la vitesse de rotation du moteur électrique *Nmoteur = 2000tr/mn*. Le couple nécessaire à l'entraînement du vilebrequin, compte tenu des hypothèses précédente, est nul en régime établi.
- Compte tenu de la symétrie géométrique et des actions mécaniques le problème est plan dans le plan  $(O, \vec{x}, \vec{z})$ .
- Masse du cadre  $M_c$  = 8,9 kg
- Masse de la bielle  $M_b = 0.8$  kg
- *AB = L = 220 mm*
- $OA = R = 55$  mm

*Q2-6* : Le torseur des actions mécaniques transmises par le bâti sur le cadre (liaison glissière) s'écrit au point B et dans le repère R lié au bâti :

$$
\left\{T(B\hat{a}ti \to Cadre)\right\} : \begin{Bmatrix} X(b \to c) & 0 \\ 0 & M(b \to c) \\ 0 & 0 \end{Bmatrix}_{B,R}
$$

Le torseur des actions mécaniques transmises par le bâti sur le vilebrequin (liaison pivot) s'écrit au point 0 :

$$
\left\{T(B\hat{a}ti \to Vilb.)\right\}: \begin{cases} X(b \to v) & 0\\ 0 & 0\\ Z(b \to v) & 0 \end{cases} \bigg| \begin{cases} 0\\ 0\\ 0\\ 0 \end{cases}
$$

Déterminer la somme des composantes  $(X(b \to c) + X(b \to v))$  ainsi que la composante  $Z(b \to y)$  en utilisant l'expression approchée de la vitesse trouvée à la question **Q2-4**.

Préciser les principes ou théorèmes utilisés ainsi que les systèmes isolés.

On note  $H = \left[ X(b \rightarrow c) + X(b \rightarrow v) \right]$  et  $V = -Z(b \rightarrow v)$ .

H représente la composante des forces appliquées suivant  $(a, \vec{x})$  par l'ensemble en mouvement {vilebrequin, bielle, cadre} sur le bâti de la machine et V représente la composante suivant  $(o, \vec{z})$ .

*Q2-7* : Faire l'application numérique donnant les valeurs maximales de *H* et de *V* en Newton.

On considère que les valeurs maximales de *H* et *V* ne doivent pas dépasser *3 500 Newton*. On cherche à minimiser les valeurs de *H* et de *V* afin d'éviter des efforts importants sur la structure du bâti et ses vibrations associées.

On propose d'équilibrer le système afin d'annuler *V*. Pour cela on réalise un vilebrequin qui possède son centre d'inertie en C (voir *Annexe F*). Il est modélisé par une masse ponctuelle notée  $M_v$  située à une distance d du point O ( $\overrightarrow{OC} = -d.\overrightarrow{z_1}$ ).

*Q2-8* : Déterminer le produit *d.Mv* permettant d'annuler *V*.

*Q2-9* : Calculer alors la nouvelle valeur maximale de *H*. L'équilibrage horizontal est-il satisfaisant ?

On constate par les calculs précédents que le système est impossible à équilibrer de cette façon. Cela provient de la masse très importante du cadre par rapport à la bielle.

Une étude d'optimisation de la masse du cadre par une conception différente a permis de diminuer cette masse à la valeur de *1 kg*.

*Q2-10* : Recalculer les valeurs maximales de *H* et *V* pour *d=0*.

*Q2-11* : Déterminer le produit *d.Mv* permettant d'annuler *V* et préciser alors la valeur de *H*. L'équilibrage est-il maintenant satisfaisant ?

*Q2-12* : Vérifier, par application numérique, que la pesanteur est effectivement négligeable par rapport aux effets d'inertie.

## Partie 3 : Etude de FT 123 : Adapter la vitesse d'avance. Automatisation séquentielle du système.

*Objectifs de la partie 3 :* Caractériser la commande séquentielle de la machine.

Informations générales : (voir *Annexe G, H, I et J* )

Le système permet de découper différents matériaux. Le choix du type de matériau à découper se fait grâce à un sélecteur à 3 positions qui donne l'information : « **Prog i** »

- **a** BALSA **a**  $\rightarrow$  **Prog 1 c**  $V_{\text{avance}} = 1 \text{ m/min}$ <br>**a** Mousse polyuréthane « dure »  $\rightarrow$  **Prog 2 c**  $V_{\text{avance}} = 2 \text{ m/min}$
- **a** Mousse polyuréthane « dure »  $\rightarrow$  **Prog 2**  $\rightarrow$   $V_{\text{avance}} = 2m/mn$ <br>**a** Mousse polyuréthane « tendre »  $\rightarrow$  **Prog 3**  $\rightarrow$   $V_{\text{avance}} = 3m/mn$
- **4** Mousse polyuréthane « tendre »

La longueur de poutre peut aussi varier. Le choix de la longueur de la poutre à découper se fait grâce à un sélecteur à 3 positions, qui donne l'information : «  $X_{\text{Long i}}$  »

- **•** Longueur 4 mètres  $\rightarrow$   $X_{\text{Long } 4}$
- **•** Longueur 3 mètres  $\rightarrow$  X<sub>Long 3</sub>
- **Longueur 2 mètres**  $\rightarrow X_{\text{long}}$

Une information « **Top Tour** » provient d'un codeur sur l'arbre de sortie du moteur *M<sub>1</sub>*, avant le réducteur, et indique chaque tour de l'arbre moteur, *avant réduction*. (*voir Annexe G*) Cette information « *Top\_Tour* » est comptée, ce qui permet de connaître la position de la poutre.

En début de comptage le compteur est remis à zéro.

Un capteur « Pp » situé à une extrémité de la bande abrasive  $BA_1$  indique la présence de la poutre.

L'automate programmable (*A.P.I.*) envoie au variateur de vitesse une information analogique de consigne de vitesse pour chacun des moteurs (*M0 , M1* et *M2*). A chaque tour du motoréducteur *M1* et/ou *M2*, la poutre découpée avance de « *α » mm*.

La machine ne démarre que lorsque l'opérateur a choisi la longueur de la poutre, engagé celle-ci et enfin appuyé sur le bouton poussoir départ cycle « **dcy** ».

Les caractéristiques moteurs sont données en *Annexe G.*

#### *Fonctionnement du système :*

Afin de ne pas presser sur les différentes lamelles de matériau scié, en commandant  $V_1$  et *V*<sub>2</sub> en même temps, on a décidé de n'actionner *V*<sub>2</sub> que lorsque *V*<sub>1</sub> n'entraîne plus que *X*<sub>2</sub> mm de poutre (choix :  $X_2$  = 30mm).  $V_1$  et  $V_2$  ne resteront donc qu'un bref instant actionnés en même temps (choix : 2 secondes).

La compression des lamelles de matériau est ainsi évitée, n'engendrant pas de défauts de découpe.

Le pilotage de la commande des vérins et des moteurs est *monostable*.

Grafcet de comptage :

On note : (voir *L'Annexe H*)

*X0* est la distance entre le capteur de présence pièce *Pp* et le début d'entraînement par la bande abrasive **BA**<sub>2</sub>.

 $X_1$  est la distance entre la « fin » de la bande abrasive  $BA_1$  et le « début » de  $BA_2$ .

 $X_2$  est la longueur du matériau entraînée par  $BA_1$ à l'instant où  $V_2$  *est actionné*.

Dès que le capteur présence pièce *Pp* détecte la présence de la poutre, le compteur est enclenché.

Le comptage correspondant est mis en mémoire dans le mot « Val Compt », et la valeur à atteindre est notée « Val finale » Le Grafcet de sécurité est donné en Annexe J

Q3-1 : Remplir le Grafcet de comptage de la position de la poutre qui permet d'incrémenter la valeur du compteur « Val compt » sur le cahier réponses et ce en utilisant les entrées/sorties proposées dans le tableau donné.

 $Q3-2$ : Calculer «  $\alpha$  » en mm, en tenant compte des éléments du système.

 $Q3-3$ : Connaissant la longueur du matériau  $X_{longi}$ , calculer la valeur finale Val\_finale, en millimètres, à atteindre dans le Grafcet, en fonction de  $X_{longi}$ ,  $X_0$ ,  $X_1$  et  $X_2$ , qui détermine l'instant de commande du vérin  $V_2$  (voir L'Annexe H).

Q3-4 : Pour les 3 longueurs proposées, faire le calcul de Val\_finale.

 $X_1 = 410$  mm On donne:  $X_0 = 360$  mm

La vitesse des moteurs  $M_1$  et  $M_2$  est imposée par les variateurs de vitesse, qui sont eux même commandés par un « mot » provenant de l' A.P.I. (Grafcet), et qui dépend lui-même du type de matériau à usiner (suivant la densité) : info « Prog i ». ( $i = 1$  à 3) L'automate programmable envoie un mot  $M_{0i}$  image de la vitesse désirée :  $U_i$ **BALSA**  $\rightarrow$  Prog 1 : tension image vitesse :  $U_1$  = 3 V  $\rightarrow$  Prog 2 : tension image vitesse :  $U_2$  = 6 V Mousse polyuréthane « dure » Mousse polyuréthane « tendre »  $\rightarrow$  Prog 3 : tension image vitesse :  $U_3$  = 9 V

Le Grafcet de conduite est donné en Annexe J.

Q3-5 : Compléter le Grafcet de production normale (GPN).

 $Q3-6$ : Calculer le temps d'attente, noté  $t_{105}$ , nécessaire pour que la poutre soit entièrement découpée après la convergence en ET (étape 105), la vitesse d'avance étant de 3 m/mn.

On considérera que les bandes abrasives sont situées symétriquement par rapport au cadre.

Q3-7 : Amélioration des performances : Quelle autre solution technique pourrait-on envisager pour éviter de devoir effectuer ce comptage entraînant le serrage du vérin V<sub>2</sub>? Détailler la réponse.

## Partie 4 : Etude de FT121 : Entraîner la poutre en translation

*Objectifs de la partie 4 :* Vérifier les caractéristiques mécaniques du moteur d'entraînement de l'avance de la poutre et déterminer l'équation du mouvement de celle ci.

## **A. Problématique et hypothèses.**

Définitions préalables :

- On appelle vitesse du cadre la vitesse du cadre par rapport au bâti.
- On appelle vitesse d'avance la vitesse de la poutre par rapport au bâti.
- On appelle force d'avance de découpe *Fav* la force exercée par les fils sur la poutre lors de la découpe (qui s'oppose à la vitesse d'avance).

Théoriquement, lors de la découpe du matériau et pour une vitesse d'avance donnée : plus la vitesse du cadre est grande, plus la force d'avance de découpe est faible. Cela implique en théorie une variation de la force d'avance de découpe avec une période de 15 ms, compte tenu de la période d'oscillation du cadre (avec une vitesse de rotation de la manivelle de *2000 tr/mn*). (voir partie *2- B*)

En pratique, le système de mise en mouvement de la poutre (« motorisation de l'avance ») ne peut pas réagir à des variations aussi rapides compte tenu de la constante de temps du moteur électrique.

#### **La force d'avance de découpe reste donc en pratique quasi constante durant la découpe, de même que la vitesse d'avance.**

C'est finalement la déformation en flexion des fils de découpe qui sera variable avec une période de *15 ms*. Cette vibration en flexion des fils de découpe sera telle que l'amplitude maximale se situera dans les positions *PMH* et *PMB* et l'amplitude minimale se situera en position milieu de la course du cadre (voir *Annexe K*).

En conclusion, on retient que la limitation des performances en vitesse d'avance de cette machine provient de la résistance mécanique des fils et en particulier dans les positions *PMB* et *PMH*.

Compte tenu des caractéristiques des fils (matériau, dimensions), de la tension de pose et de la sollicitation variable appliquée, on peut estimer à 0,6 Newton par fil la valeur de la force d'avance maximale que peut supporter un fil de découpe sans risque de rupture. Cela correspond, sur l'ensemble des 21 fils actifs, à une force totale arrondie à 12 Newton. Cette valeur sera utilisée en parties 4 et 5.

## **B. Vérification des caractéristiques mécaniques du moteur**

Voir *Annexe G* pour rappel du fonctionnement de la mise en mouvement de la bande abrasive.

Les deux systèmes d'entraînement de la poutre (amont et aval) étant identiques, l'étude portera sur le système amont.

Voir **Annexes H, I et L** : le vérin presseur horizontal  $V_1$  permet d'appliquer l'effort de contact nécessaire à la transmission de l'effort d'adhérence entre la bande abrasive et la poutre. La poutre est ainsi appuyée sur une contre-plaque fixée sur le bâti de la machine. La poutre doit ainsi glisser sur cette contre-plaque lors de son mouvement.

Un second vérin dit « vérin presseur vertical » et noté  $V_3$  permet, par l'intermédiaire d'un rouleau, de maintenir la poutre plaquée contre la table de la machine. La poutre doit donc également glisser (avec des frottements) sur la table de la machine lors de son mouvement de translation.

#### Hypothèses :

La bande abrasive est en contact avec le « boîtier de motorisation de l'avance »  $(BA_1)$ uniquement au niveau de ses rouleaux (pas de frottement avec le support) et l'adhérence des rouleaux sur cette bande est suffisante pour transmettre le couple moteur sans glissement à ce niveau.

Le contact entre la bande abrasive et la poutre se fait avec un coefficient d'adhérence  $f_1 = 1$ (frottement sec). On note  $F_{n-BA1}$  la force exercée par le vérin presseur  $V_1$  sur le boîtier  $BA_1$ . On note  $F_{t-BA1}$  la force tangentielle transmise par la bande à la poutre.

Le contact entre la poutre et la contre-plaque se fait avec un coefficient de frottement  $f_2 = 0,3$ (frottement sec).

Le rouleau *R3*, dont la partie fixe est en liaison encastrement avec le « vérin presseur vertical »  $V_3$ , roule sans glisser sur la poutre et on néglige sa résistance à la rotation. Le vérin presseur *V3* exerce une force d'appui sur la poutre notée *FnV3 = 45 N*.

Le contact entre la poutre et la table de la machine se fait avec un coefficient de frottement  $f_3 = 0.3$  (frottement sec). A la force  $F_{nV3}$  s'ajoute le poids de la poutre pour obtenir l'effort normal à considérer au contact poutre / table. Ce poids, noté  $P_p$ , vaut au maximum 66,5 N.

La force résistante totale (sur l'ensemble des *21* fils actifs) au niveau de la découpe, notée *Fav*, doit être limitée au maximum à environ *12 N* (= force d'avance de découpe) pour éviter la rupture des fils. On prendra cette valeur comme cas le plus contraignant.

On se place en régime permanent, à vitesse d'avance constante.

Dans cette partie 4, seule la motorisation  $M_1$  est active (le vérin  $V_2$  et le vérin presseur vertical *V4* n'agissent pas sur la poutre voir *Annexe L*).

#### Consigne générale de rédaction des réponses pour cette partie :

A chaque fois que cela est nécessaire, préciser les principes ou théorèmes utilisés ainsi que les systèmes isolés.

*Q4-1* : Après avoir isolé la poutre en phase de découpe (faire un schéma utilisant les notations précédentes), donner l'expression de la force d'appui minimale  $F_{n-BA1}$  nécessaire au niveau du contact bande abrasive / poutre pour assurer le contact sans glissement entre la bande et la poutre.

Faire l'application numérique.

Pour la suite, on considère que la force d'appui *Fn-BA1* utilisée est de *70 N*.

*Q4-2* : Donner l'expression de la force  $F_{t-BA1}$  nécessaire pour faire avancer la poutre à vitesse constante. Faire l'application numérique.

*Q4-3* : A partir des caractéristiques de la transmission et motorisation de cette avance (voir **Annexe G**) : calculer le couple moteur ainsi que la vitesse de rotation nécessaires afin d'entraîner la poutre à vitesse constante *V = 3m/mn* avec une force nominale de *10,5 N* au niveau de la découpe et avec les frottements identifiés précédemment. (Force nominale inférieure à la force maximale estimée à 12 N afin de laisser une marge par rapport à la rupture des fils). Tenir compte des rendements indiqués.

Le moteur proposé convient-il ?

## **C. Détermination de l'équation du mouvement sur l'arbre moteur**

On se place dans le cas général où une variation de la vitesse d'avance de la poutre est possible. L'objectif est de calculer le couple moteur nécessaire en phase de démarrage pour vérifier si le moteur choisi convient.

*Q4-4 :* On note *Mp* la masse de la poutre et *V* sa vitesse d'avance en translation rectiligne.

Ecrire la relation entre *V*, *ΩB* (vitesse de rotation des rouleaux entraînant la bande) et le rayon  $R_B$  des rouleaux.

Ecrire la relation entre *ΩB* et la vitesse de rotation de l'arbre moteur, notée *Ωm* (voir *annexe G*)

*Q4-5* : Afin **d'établir l'expression du couple** *Cm* **sur l'arbre moteur en phase de démarrage,** on demande d'appliquer le théorème de l'énergie cinétique. Préciser le système à isoler.

*Q4-6* : On donne les moments d'inertie des pièces en rotation par rapport à leur axe de rotation : *Jrouleaux*, *Jentrée-réducteur*. On ne considère que les inerties des rouleaux, du réducteur, de la poutre et de l'arbre moteur notée *JM*.

L'expression du couple  $C_m$  sur l'arbre moteur est fonction :

- des inerties définies précédemment,
- des rendements définis en *annexe G*,
- de la somme des forces  $(f_2 \times F_{n-BA1} + f_3 \times (F_{nV3} + P_p) + F_{av}$ ) dont la valeur est de 66 N.
- du rapport du réducteur noté *r* en *annexe G*
- **•** de l'accélération angulaire  $\dot{\Omega}_{\rm m}$
- de la masse de la poutre *Mp*
- $\bullet$  du rayon  $R_B$  des rouleaux (voir *annexe G*)

Les rendements sont considérés comme constants dans la plage de variation des vitesses envisagées.

**Calculer l'energie cinétique du système identifié en** *Q4-5* en fonction des paramètres : *Mp, R<sub>B</sub>, r, J<sub>rouleaux</sub>*, J<sub>entrée-réducteur, J<sub>M</sub>,  $\Omega_m$ .</sub>

*Q4-7* : Exprimer les puissances des actions mécaniques extérieures au système en fonction des paramètres :  $R_B$ , r,  $\Omega_m$ ,  $C_m$  et de la somme des forces  $(f_2 \times F_{n-BA1} + f_3 \times (F_{nV3} + P_p) + F_{av}$ ). Rappel : il s'agit de valeurs algébriques, attention aux signes.

*Q4-8* : Exprimer les puissances des actions mécaniques intérieures au système en fonction de  $C_m$ ,  $\Omega_m$ , et des rendements définis en *annexe G*.

Rappel : il s'agit de valeurs algébriques, attention aux signes.

*Q4-9* : Appliquer le théorème de l'énergie cinétique au système isolé et en déduire l'expression du couple *Cm* sur l'arbre moteur en phase de démarrage en fonction des paramètres définis en **Q4-6**.

*Q4-10*: Application numérique : calcul de  $C_m$  en phase de démarrage. Le moteur choisi convient-il pour cette phase de démarrage ?

Voir *Annexe G*

Caractéristiques de la poutre :

Longueur maximale :  $L_{pmax} = 4 m$  Section maximale : carré de *110 mm x 110 mm* Masse volumique maximale envisagée : *140 kg/m3* Moment d'inertie de chaque rouleau autour de son axe de rotation : *J<sub>rouleau</sub>* = 2.10<sup>-4</sup> kg.m<sup>2</sup> Moment d'inertie de l'ensemble des pièces tournantes dans le réducteur, exprimé sur l'arbre d'entrée du réducteur (côté moteur) : *Jentrée réducteur = 20.10-7 kg.m2*

En phase de démarrage, le moteur électrique atteint sa vitesse de rotation nominale (*Nn = 3000 tr/mn*) en 0,1 seconde et on considère que que son couple reste constant dans cette phase.

 $Q4-11$ : On définit l'inertie équivalente comme étant le terme en facteur de  $\dot{\Omega}_{\rm m}$  dans l'expression du couple *Cm.*

Comparer les valeurs numériques de cette inertie équivalente et celle de l'arbre moteur (voir *Annexe G*).

## Partie 5 : Optimisation de la fonction FT123 : Adapter la vitesse d'avance de la poutre

*Objectifs de la partie 5 :* Etudier le contrôle de l'avance du matériau par les bandes abrasives de deux façons différentes : dans un premier temps (*partie A*) pour assurer la vitesse d'avance du matériau au maximum des possibilités de la machine (*régulation de vitesse, référence :* « **Ωréf** »). On prendra ensuite en compte (*partie B*) le fait que les fils de découpe peuvent casser si l'avance est trop rapide (*régulation du courant dans le moteur*, *référence* : « *Iref* »).

Voir *Annexes H et I* pour les explications ci-dessous :

Le moteur  $M_0$  entraîne par l'intermédiaire du mécanisme bielle-manivelle le cadre Cs, support des différents fils qui vont découper en lamelles les morceaux de matière (balsa, polyuréthane de densités différentes).

La vitesse du moteur  $M_0$  est constante quelque soit la matière à usiner, et est imposée par un variateur de vitesse. Elle est toutefois réglable pour améliorer la découpe si besoin est.

Les bandes abrasives entraînent la poutre sans glissement relatif au contact.

La liaison poutre et contre plaque ainsi que poutre et table se fait avec frottements, qui viennent s'ajouter à l'effort de coupe pour créer le couple résistant.

Ce coefficient varie peu en fonction du matériau, donc sera considéré comme constant quelle que soit la matière à découper ( *f = 0,3* ).

La vitesse des moteurs  $M_1$  et  $M_2$  (Moteurs à Courant Continu - MCC) sera fonction du type de matériau à découper.

Cette référence de vitesse est définie dans les grafcets *Annexe J*.

Un capteur de courant mesure la valeur du courant consommé par le moteur *M1*, qui représente une image du couple  $(C_m = K_c I_m$  pour un MCC), donc de l'effort.

## A : Régulation de vitesse d'avance de la poutre

#### Régulation de vitesse du moteur M1 :

Le moteur à courant continu est associé à un réducteur de vitesse (Voir *Annexes G et M)*. On considérera que l'entraînement par courroie a un rapport de réduction de *1*.

La vitesse de l'arbre moteur sera notée *Ωm*, la vitesse en sortie du réducteur sera notée *Ωr* et donc *Ωr* sera aussi la vitesse de la poulie entraînant le rouleau de la bande abrasive. On note :

- *Jb* , l'inertie *bande abrasive + poulie + rouleaux + réducteur* ramenée sur l'arbre moteur sera négligée devant l'inertie *Jm* de l'arbre moteur.
- *J<sub>m</sub>*. l'inertie de l'arbre moteur.
- *Jt* , la somme des inerties ramenées sur l'arbre moteur. (*Jt = Jm + Jb ≈ Jm*)

On ne s'intéressera dans cette partie qu'à la régulation de vitesse du moteur **M1**.

**Q5A-1** : A partir de la vitesse d'avance désirée, calculer la vitesse du rotor moteur.

*Q5A-2* : On donne les équations du moteur suivantes :

(1) 
$$
J_t \cdot \frac{d\Omega_m}{dt} = C_{em} - C_r
$$
 et (2)  $U_m = R.I_m + L \cdot \frac{dI_m}{dt} + E$ 

Avec :  $C_{em} = K_c I_m$ , Couple électromagnétique

*C<sub>r</sub>* : Couple résistant ramené sur l'arbre moteur

 $E = K_{0} \Omega_{m}$ : F.c.é.m. d'induit *R* et *L* : Résistance et Inductance d'induit

Montrer que l'équation régissant la vitesse dans le domaine de Laplace, peut s'écrire sous la

forme suivante : 
$$
\Omega m(p) J_t L \left(\frac{1}{\tau_e} + p\right) \left(\frac{1}{\tau_m} + p\right) = K_c \left( \frac{U_m(p) - (R + L.p) \left(\frac{P}{\tau_m}\right)}{L}
$$

En faisant l'hypothèse que  $\tau_e \ll \tau_m$  et que toutes les conditions initiales sont nulles, définir les grandeurs  $\tau_e$  et  $\tau_m$  en fonction des caractéristiques moteur / réducteur / bande abrasive.

 $Q5A-3$ : On désire effectuer une régulation de vitesse par rapport à la consigne de vitesse  $\Omega_{\rm ref}$ . Un capteur de vitesse (coefficient :  $K_{\Omega} = 1$ ) mesure la vitesse de l'arbre moteur. On introduit un correcteur de fonction de transfert  $C_{\Omega}$  (p) (voir le cahier réponses Q5A-3). Compléter le schéma bloc à partir des équations différentielles.

Au cours de la découpe il est possible que le couple résistant varie. Afin d'observer l'influence d'une perturbation de couple résistant sur la vitesse de rotation du moteur, on considère dans un premier temps que  $\Omega_{ref}$  = 0 (principe de superposition).

Q5A-4 : En utilisant le schéma bloc précédent, donner l'expression de  $\Omega_m(p)$  en fonction de  $C_r(p)$  (en boucle fermée) toujours avec  $\Omega_{\text{ref}} = 0$ .

 $Q5A-5$ : On considère que la variation de couple résistant est un « échelon » d'amplitude  $C_{ro}$  $(C_r(p) = C_{r0}/p)$ . La grandeur  $C_{\Omega}$  utilisée ci-dessous est une constante.

Dans le cas où  $C_{\Omega}(p)$  =  $C_{\Omega\theta}$ , calculer la vitesse  $\Omega_m$  « du moteur en régime permanent. Dans le cas où  $C_{\Omega}(p) = C_{\Omega 0}/p$ , calculer la vitesse  $\Omega_{m}$  du moteur en régime permanent. Conclure quant à l'influence du couple perturbateur sur la régulation de vitesse.

On ne s'occupe plus désormais du couple perturbateur pour la régulation de vitesse :  $C_r(p) = 0$ . Compléter le schéma bloc, toujours en utilisant les mêmes équations différentielles et les mêmes hypothèses.

#### • On prend désormais :  $C_0(p) = C_0 q/p$

Q5A-6 : Donner l'expression de la fonction de transfert corrigée en boucle ouverte de la régulation de vitesse notée  $T_{\Omega}(\mathbf{p})$ .

**Q5A-7**: Calculer les valeurs numériques des constantes de temps  $\tau_e$  et  $\tau_m$ .

 $Q5A-8$ : Pour  $C_{\Omega 0}$  = 1, tracer les diagrammes de Bode (boucle ouverte) de la régulation de vitesse.

 $Q5A-9$ : En déduire la valeur de  $C_{\Omega}$  à adopter sachant que l'on désire une marge de phase  $M_{\omega}$  de 45 $^{\circ}$  pour assurer une stabilité correcte.

 $Q5A-10$ : Calculer l'expression de  $\Omega_m(p)$  en fonction de  $\Omega_{ref}(p)$  en boucle fermée.

Q5A-11 : Calculer la vitesse  $\Omega_m$  en régime permanent notée  $\Omega_m$ . lorsque la consigne de vitesse est un échelon :  $\Omega_{\text{ref}} = \Omega_0 / \mathbf{p}$ .

Q5A-12 : Conclure sur l'efficacité de la régulation de vitesse avec le correcteur étudié.

Q5A-13: En tenant compte de la partie mécanique étudiée à la partie précédente, la régulation de vitesse est-elle un choix judicieux ?

Que se passera-t-il s'il y a un nœud dans le bois que l'on découpe ?

## B : Régulation de courant sur le moteur d'avance de la poutre

Les courants consommés par  $M_1$  et  $M_2$  dépendent des efforts de coupe et d'avance, ainsi on va limiter le courant à une valeur de référence notée « *Iref* » afin de ne pas casser les fils de découpe.

On ne néglige plus  $\tau_e$  devant  $\tau_m$  dans cette partie.

*Q5B-1* : Reprendre les 2 équations différentielles du départ (données à la question *Q5A-2* ). Compléter le schéma bloc sur le cahier réponses*.*

Un capteur de courant (coefficient  $K_i = 1$ ) mesure le courant dans le moteur. On introduit un régulateur de fonction de transfert *Ci (p)*, tel que le montre le schéma bloc *Annexe N.*

Iréf<sub>0</sub> sera le courant à ne pas dépasser dans le moteur, valeur qui a été mesurée expérimentalement (*comprenant un coefficient de sécurité*) afin d'éviter de casser les fils de découpe.

*Q5B-2* : Calculer la fonction de transfert en *boucle ouverte* notée *Ti (p)* de la régulation de courant et ce en prenant *Cr (p) = 0*.

*Q5B-3* : En déduire le type de correcteur *Ci (p)* afin que le courant en régime permanent soit strictement égal à *Iréf* (pour une consigne en échelon d'amplitude *Iréf*). Détailler votre réponse.

*Iréf* est imposé par une sortie analogique de l'automate : sa valeur dépend uniquement de la « résistance » des fils de découpe, mais pas du matériau découpé. On suppose que le correcteur choisi remplit la condition de la question *Q5B-3* .

Dans cette partie, on considère le polyuréthane tendre, où la vitesse est la plus rapide : *3m/mn*. La tension d'alimentation du moteur sera de *24 V*.

Par contre ce qui peut changer c'est le couple résistant *Cr (p)* qui varie en fonction de l'homogénéité du matériau. On va donc s'intéresser aux variations de courant dans le moteur par rapport à ces variations de couple résistant autour du *point de repos* (*CR0* , *Iref* ) .

Le couple résistant peut s'écrire sous la forme suivante :  $C_R = C_{R0} + K_0.V_{\text{avance}}.\Delta\rho_{\text{matériau}}.$  On suppose que la vitesse d'avance ne sera quasiment pas modifiée au cours de ce régime transitoire, par contre la densité du matériau notée *ρmatériau* pourra augmenter de 50% dans le cas le plus défavorable, donc C<sub>R</sub> augmentera de 50% de C<sub>0</sub>.

On aura donc autour du point de fonctionnement *Iref0* : *Iref = Iref0 + ΔIref* 

On rappelle les données du matériau et de la découpe : *ρmatériau = 45 kg/m3 Vavance = 3 m/mn CR0* : couple correspondant au *couple nominal Cn* du moteur (*régime permanent*).

On va donc étudier l'évolution du courant pour une variation de masse volumique en échelon (*équivaut à un nœud*) : *Δρmatériau = Δρ0 /p* afin de connaitre et de limiter le courant dû à cette variation de masse volumique en régime permanent.

On fera l'hypothèse dans cette partie que la dureté du matériau est directement liée à sa masse volumique.

*Q5B-4* : Calculer la constante «  $k_0$ . V<sub>avance</sub> » en utilisant les données précédentes.

**Q5B-5** : Calculer la fonction de transfert en boucle fermée du système  $\frac{I_M(p)}{\Delta \rho(p)}$ *p I <sup>M</sup> p*  $\Delta \rho$ , en fonction

de *KΩ*, *KC*, *Ki*, *Jt*, *R*, *L, Ci (p), k0.Vavance* et *p* , et ce en prenant *ΔIref = 0*(*point de fonctionnement*).

On se place toujours autour d'un *point fonctionnement en régime permanent* ( $C_{R0}$ , *Iref<sub>0</sub>*).

 $Q5B-6$  : On choisit un correcteur proportionnel  $P: C_p(p) = C_{ip}$ . Calculer la valeur finale de *Im(t)* pour la variation de masse volumique considérée, que l'on notera *Im1* .

*Q5B-7* : On choisit un correcteur proportionnel et intégral  $PI$  :  $C_{pi}(p) = C_{ip}$  +  $C_{ii}/p$ . Calculer la valeur finale de *Im (t)* pour la variation de masse volumique considérée, que l'on notera *Im2* .

On se place dans le cas du correcteur proportionnel et intégral et au même point de fonctionnement.

En régime permanent, en considérant le couple résistant invariant :

*Q5B-8* : Calculer la vitesse du moteur pour *Iref = 0,3 A = Inominal* Remarque : pour cette valeur de *Iref* la rupture des fils ne sera pas atteinte.

*Q5B-9* : La vitesse d'avance est-elle bien adaptée au moteur choisi ?

*Q5B-10* : Conclusion : expliquer concrètement ce qu'il se passe si les fils de découpe rencontrent une zone de densité plus grande dans le matériau (*>45kg/m3* ) lors de la découpe ?

## Partie 6 : Amélioration de FT 1211 : Faire adhérer une bande tournante contre la poutre.

*Objectif de la partie 6 :* Proposer des améliorations afin de minimiser l'encombrement du dispositif permettant de générer l'effort presseur de la bande abrasive sur la poutre.

La *figure 2* ci-dessous présente une vue de dessus d'une partie de la machine. Sur cette figure est indiquée la zone concernée par cette étude d'amélioration.

Dans la conception actuelle, le vérin d'appui *V1* dépasse fortement de la table de la machine.

L'étude demandée dans cette partie consiste à proposer des solutions permettant d'éviter que le vérin d'appui *V1* ne dépasse de la table de la machine.

Le boîtier de motorisation de l'avance est guidé en liaison glissière par rapport à la table de la machine.

Sur le cahier réponse, *Q6-2*, est délimitée la surface d'encombrement autorisée pour la nouvelle conception. La zone de liaison avec le boitier est précisée en *Annexe O*.

Des composants peuvent être placés aussi bien en dessous qu'au dessus du niveau de la table, sans toutefois entrer en collision avec les éléments existants.

Pour cette amélioration, on ne demande pas d'étudier la force générée par les dispositifs envisagés. Il est demandé d'étudier la cinématique du dispositif afin de vérifier qu'il permet de générer la course demandée de *150 mm*.

Les actionneurs envisageables sont représentés schématiquement sur le cahier réponses. Ils sont de deux types possibles : moteur électrique ou vérin pneumatique. Dans le cas du moteur électrique, ses dimensions sont imposées et précisées à la même échelle que le dessin de modification sur le cahier réponses. Dans le cas du vérin pneumatique, seule sa section est imposée, sa longueur et donc sa course sont modifiables.

*Q6-1 :* Proposer plusieurs solutions de principe permettant de disposer l'actionneur et les éléments de liaison avec le boîtier de motorisation de l'avance dans la nouvelle zone d'implantation autorisée (voir dessin à la question Q6-2 du cahier réponses). Ces solutions seront présentées sous forme de schémas (pas obligatoirement à l'échelle) laissés à l'initiative du candidat. Ces schémas devront définir sans aucune ambiguïté les différentes liaisons et composants envisagés.

*Q6-2 :* Proposer, sous forme de dessin simplifié à l'échelle, l'implantation du système choisi, en respectant la nouvelle zone autorisée, qui permet d'éviter que le vérin d'appui *V1* ne dépasse de la table de la machine. La course (=déplacement maxi) est de *150mm*.

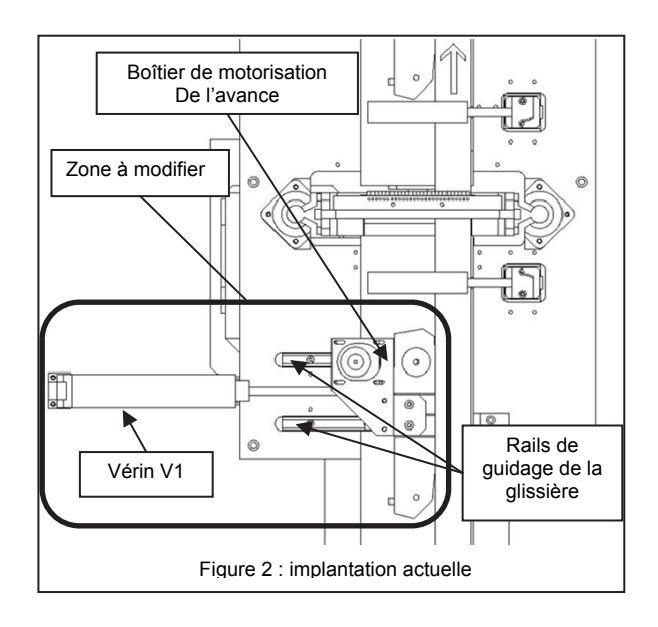

FIN DE L'EPREUVE

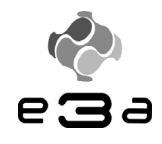

# **Machine de découpe de poutres en matériau léger**

#### **Dossier Technique Annexe**

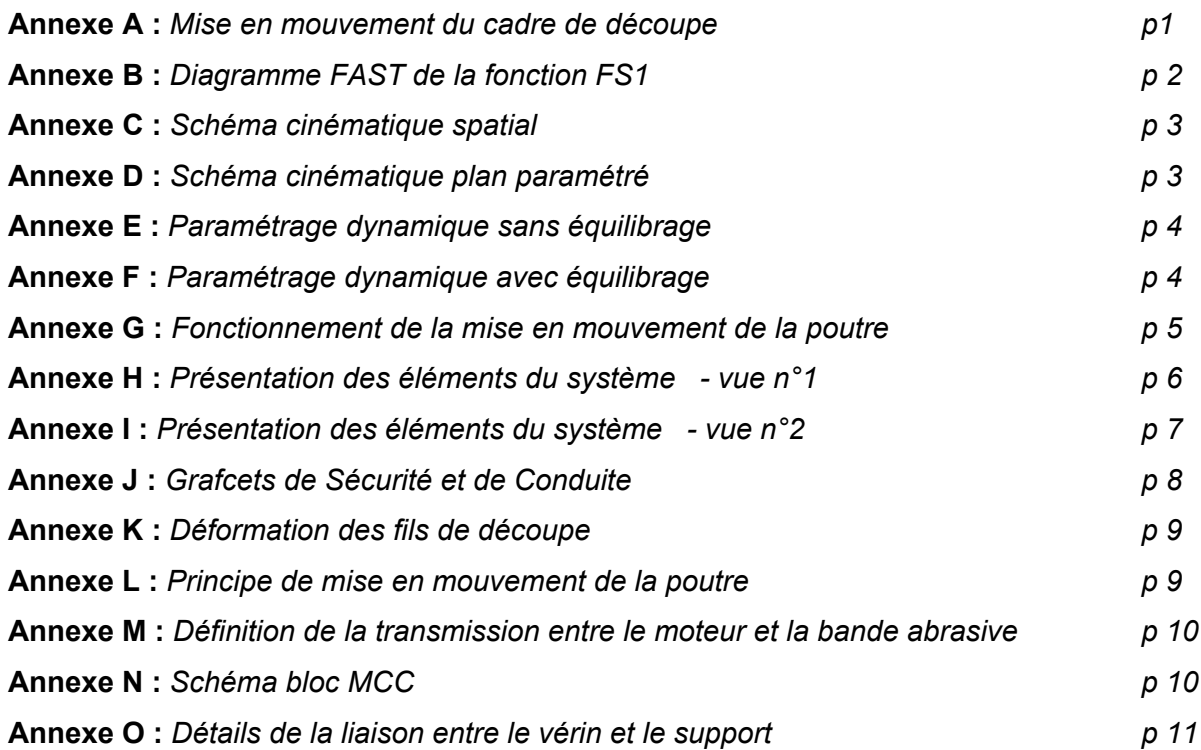

## **ANNEXE A** *mise en mouvement du cadre de découpe*

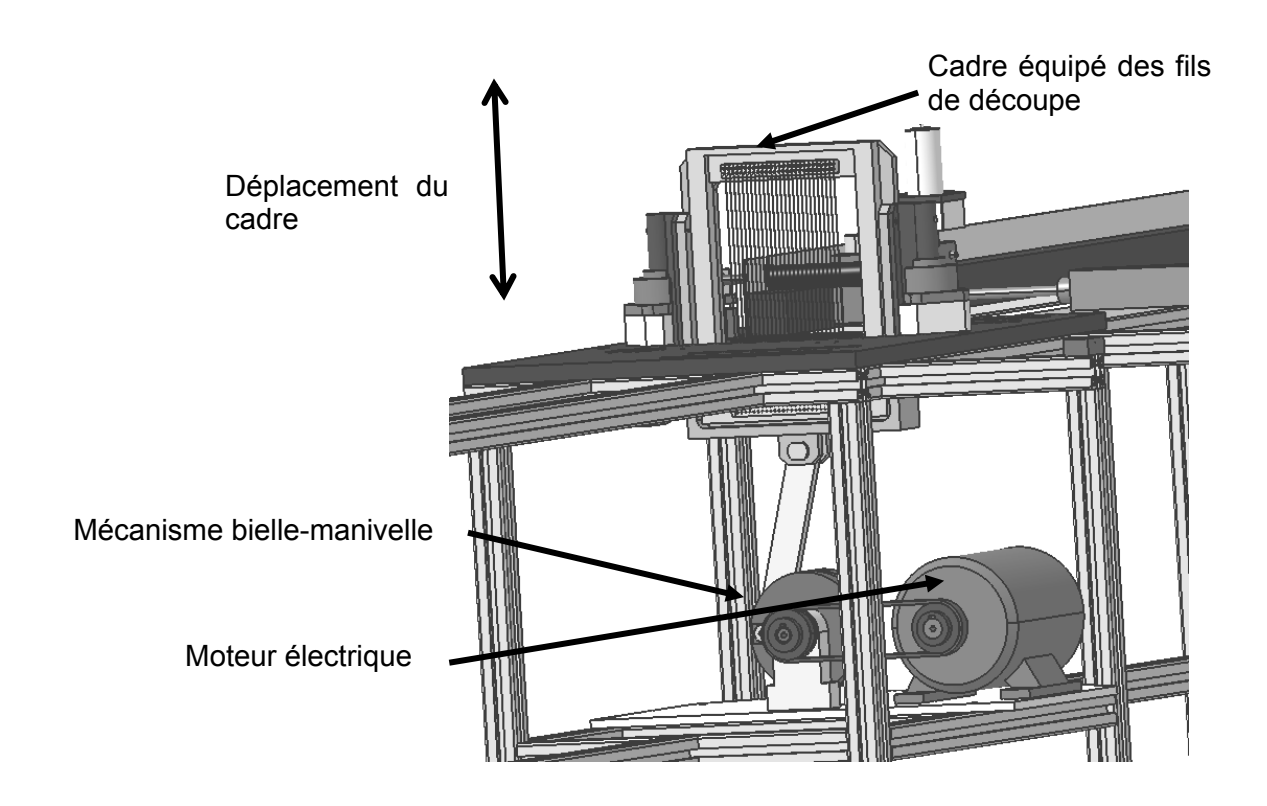

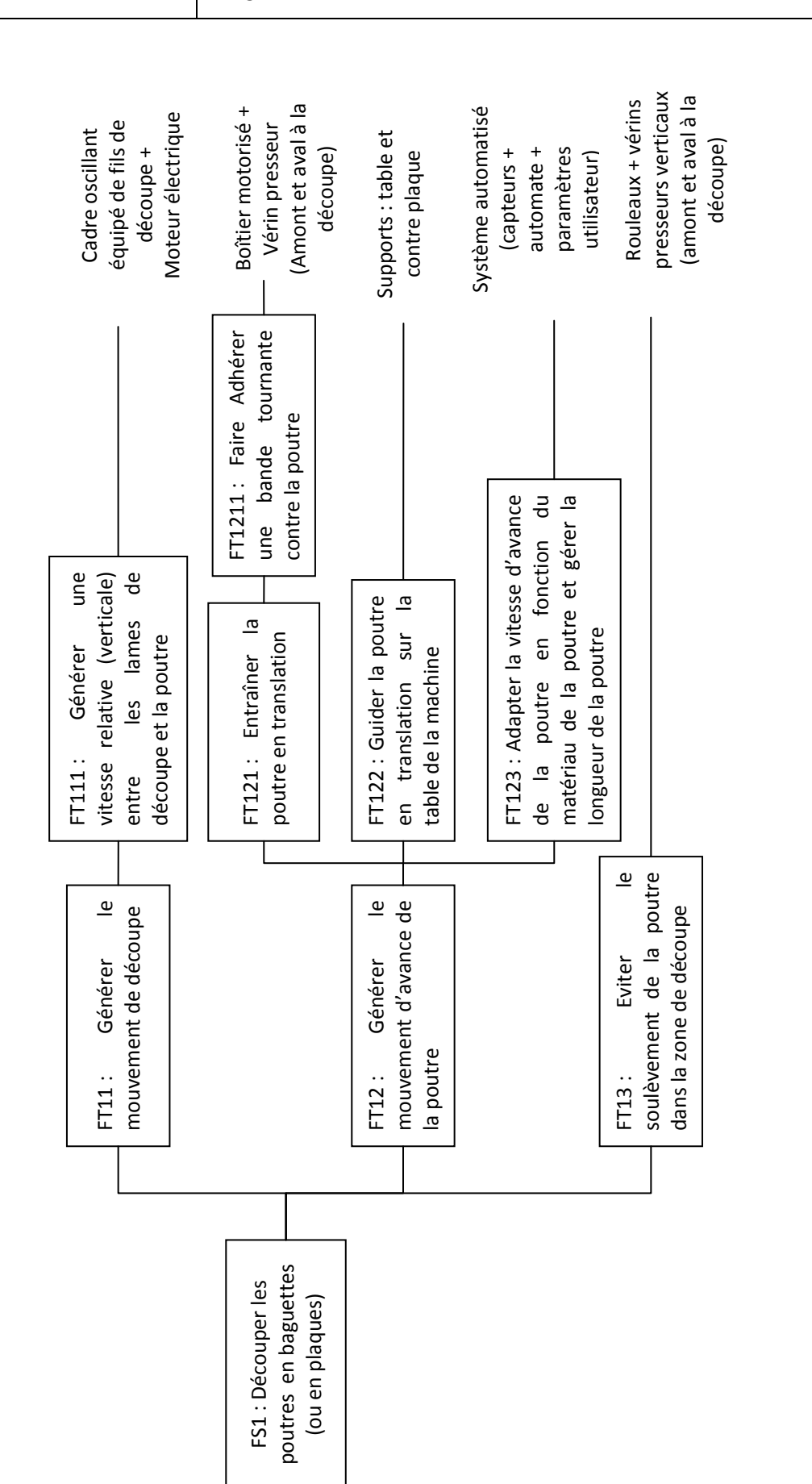

Dossier Technique - Page 2 Dossier Technique - Page 2

 **Annexe B** *diagramme FAST de la fonction FS1*

#### **ANNEXE C** *schéma cinématique spatial*

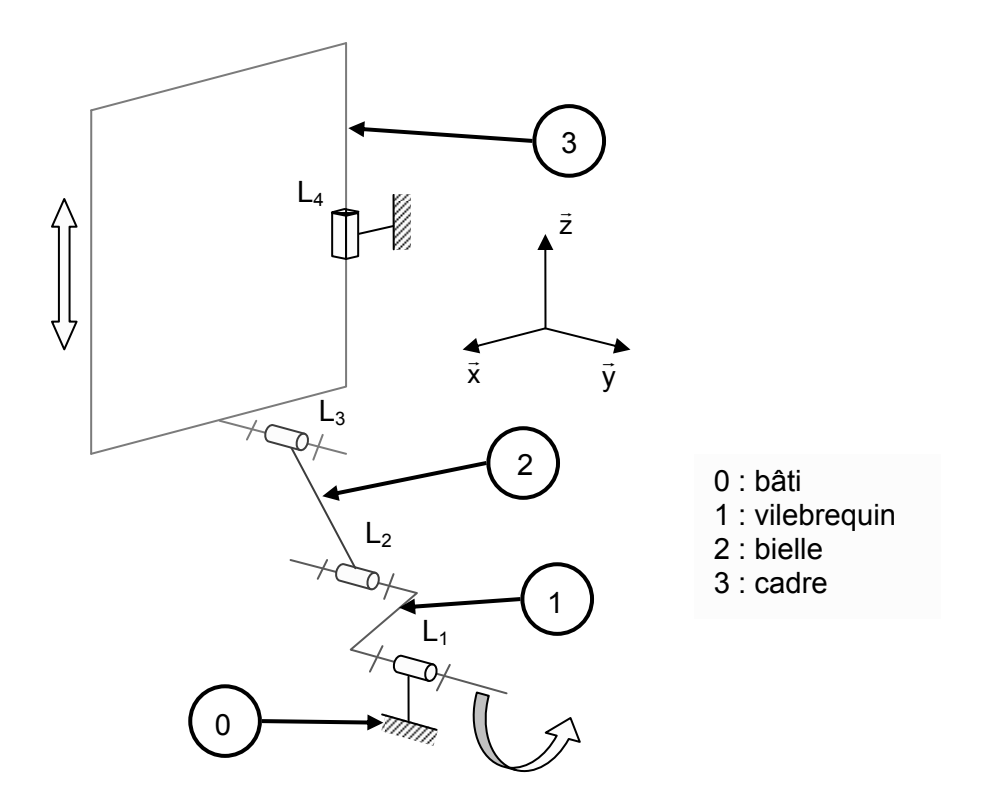

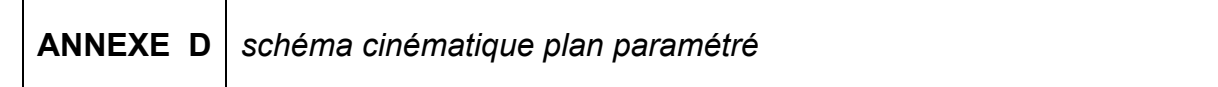

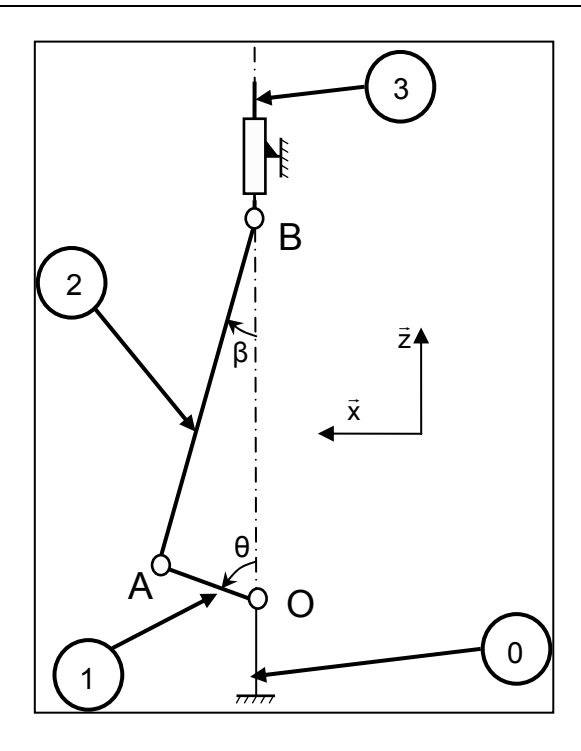

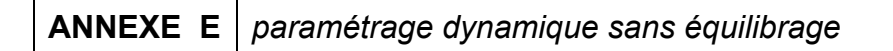

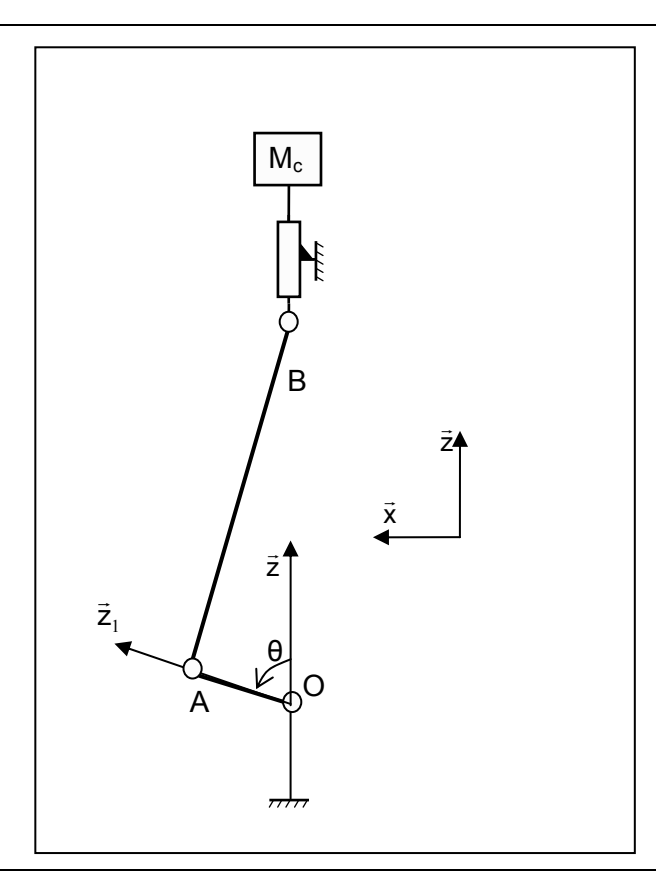

**ANNEXE F** *paramétrage dynamique avec équilibrage* 

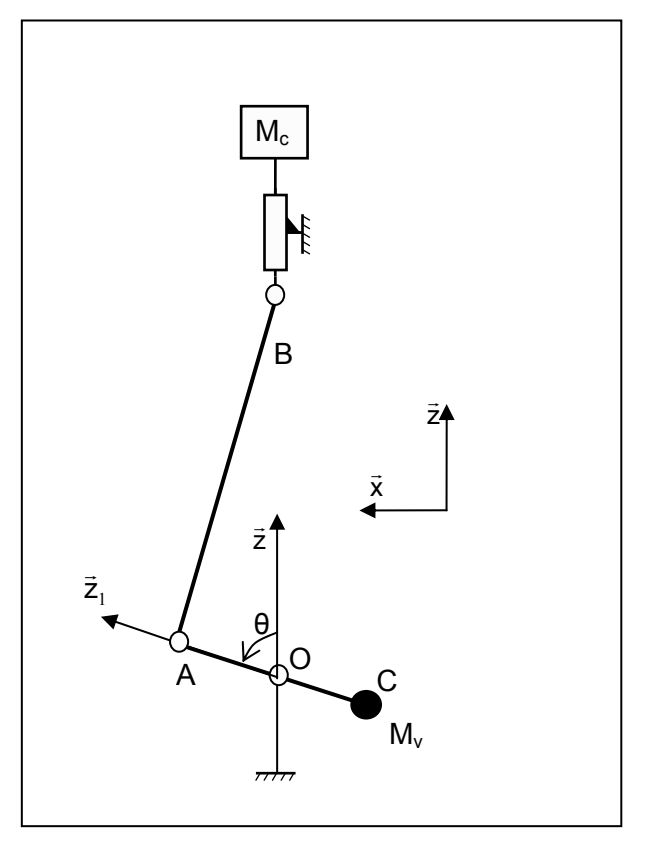

Dossier Technique - Page 4

Une bande abrasive (type papier abrasif) est enroulée et tendue entre deux rouleaux en liaison pivot par rapport au « boîtier de motorisation de l'avance ». Un rouleau est entraîné par un motoréducteur via une transmission poulie – courroie.

La mise en mouvement de la poutre s'effectue grâce à l'adhérence de la bande abrasive contre la poutre dans la zone où la bande possède un mouvement de translation (partie visible sur la photo ci-dessous). Cette adhérence nécessite un effort presseur qui est appliqué par le vérin presseur horizontal qui translate l'ensemble « boîtier de motorisation de l'avance » qui est en liaison glissière dont la direction est identique à celle de l'axe du vérin. La poutre est ainsi prise entre la bande abrasive et une contre-plaque fixée sur le bâti de la machine. Elle glisse ainsi sur cette contre-plaque lors de son mouvement (voir l'annexe H). Grâce aux propriétés de forte adhérence de la bande abrasive, aucun glissement ne se produit entre cette dernière et la poutre.

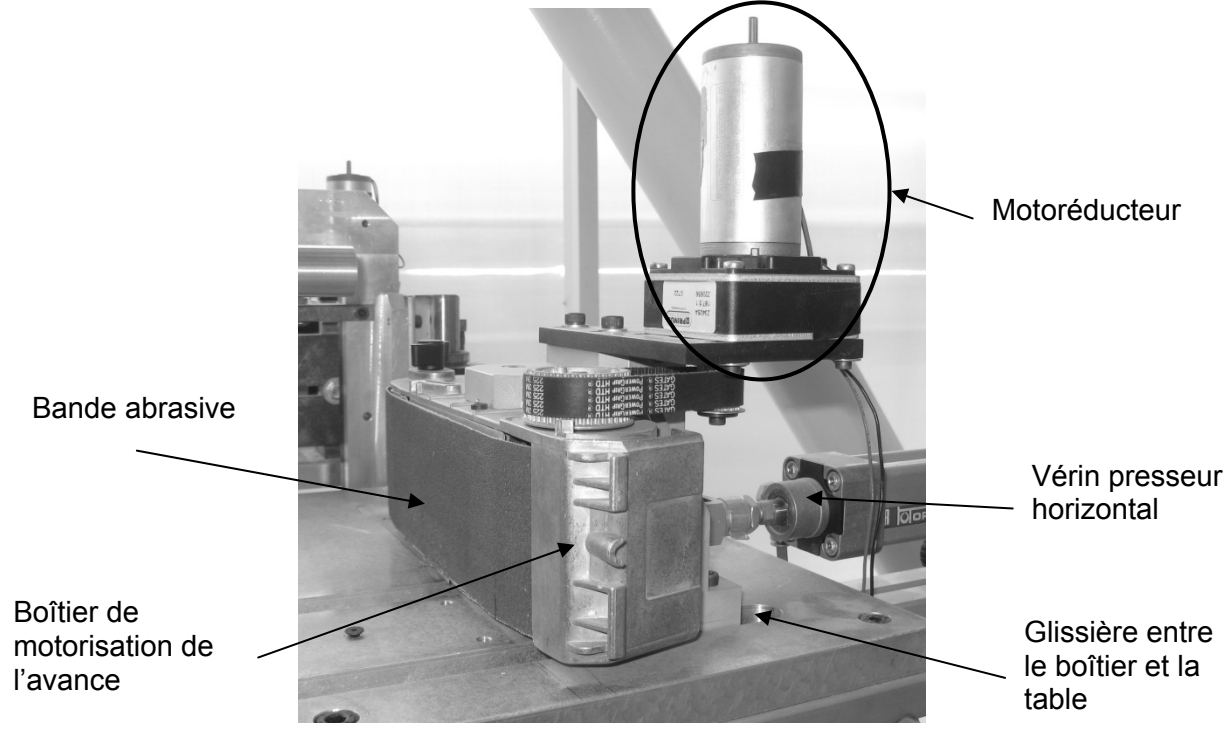

Ensemble moteur/réducteur/poulie+courroie/bande abrasive

#### *Données moteur / réducteur / poulie / courroie (M<sub>1</sub> ou M<sub>2</sub>) : Moteur à courant continu*:

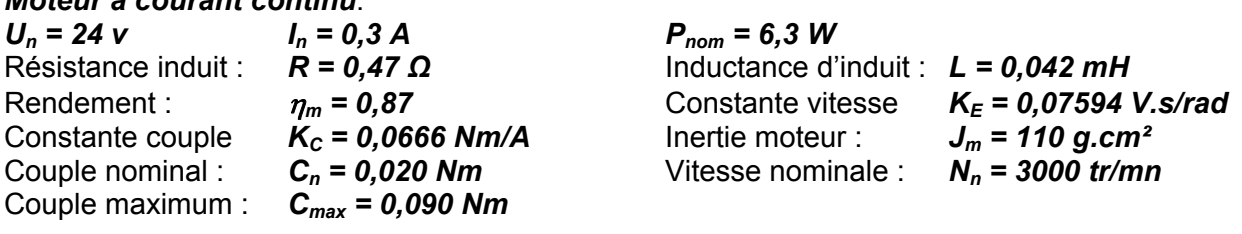

#### *Réducteur* :

Rapport de réduction :  $r = \frac{1}{187.5}$  Rendement :  $r=0.7$ 

#### *Système poulie courroie* :

Rayon identique :  $\Rightarrow$  rapport de réduction : **1** Rayon des rouleaux entraînant la bande =  $30$ mm. Rendement :  $\eta_{pc} = 0.8$ 

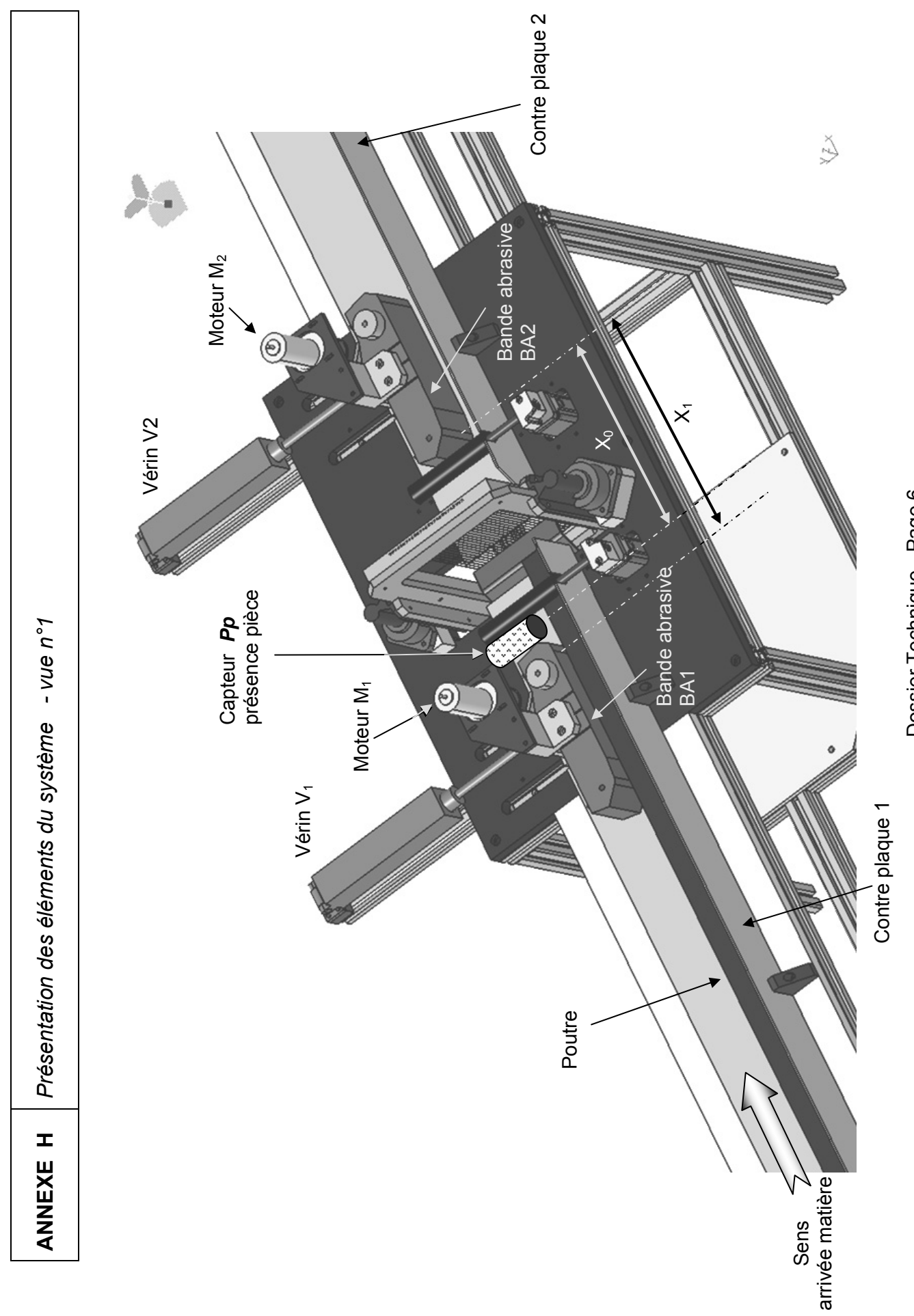

Dossier Technique - Page 6 Dossier Technique - Page 6

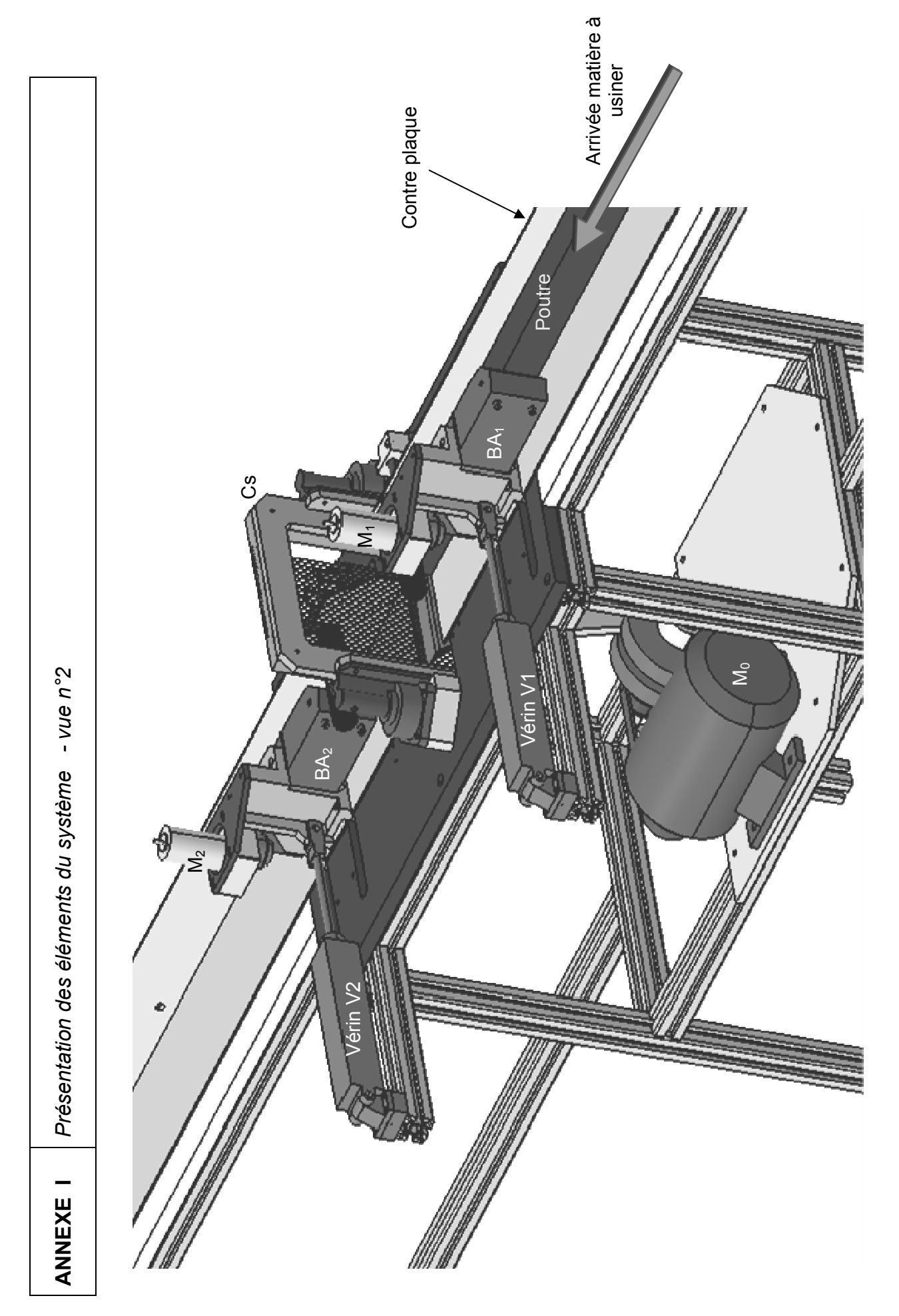

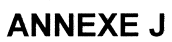

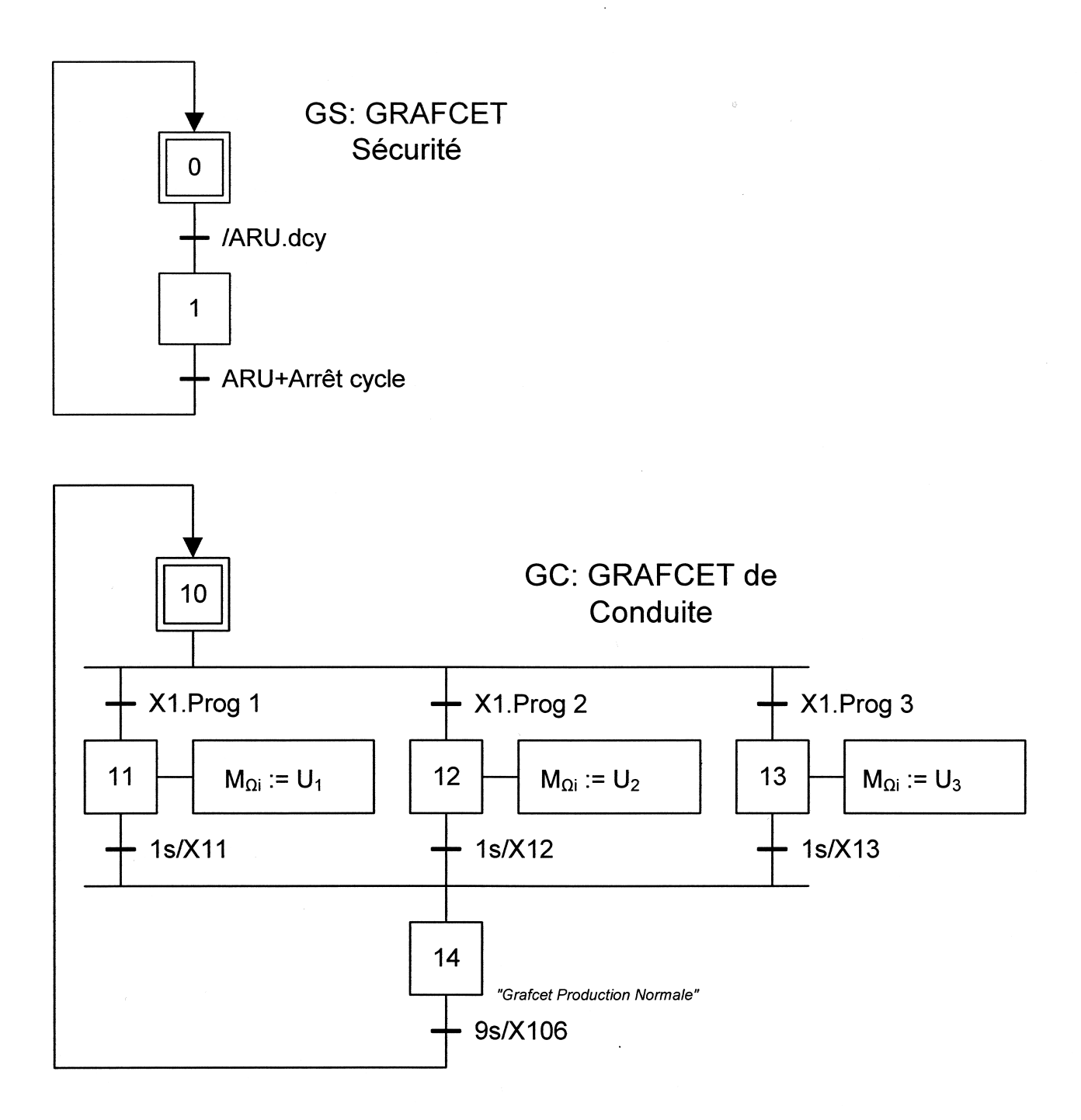

#### Nomenclature entrées/sorties :

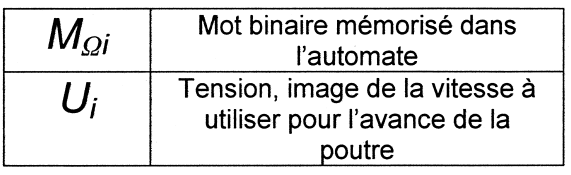

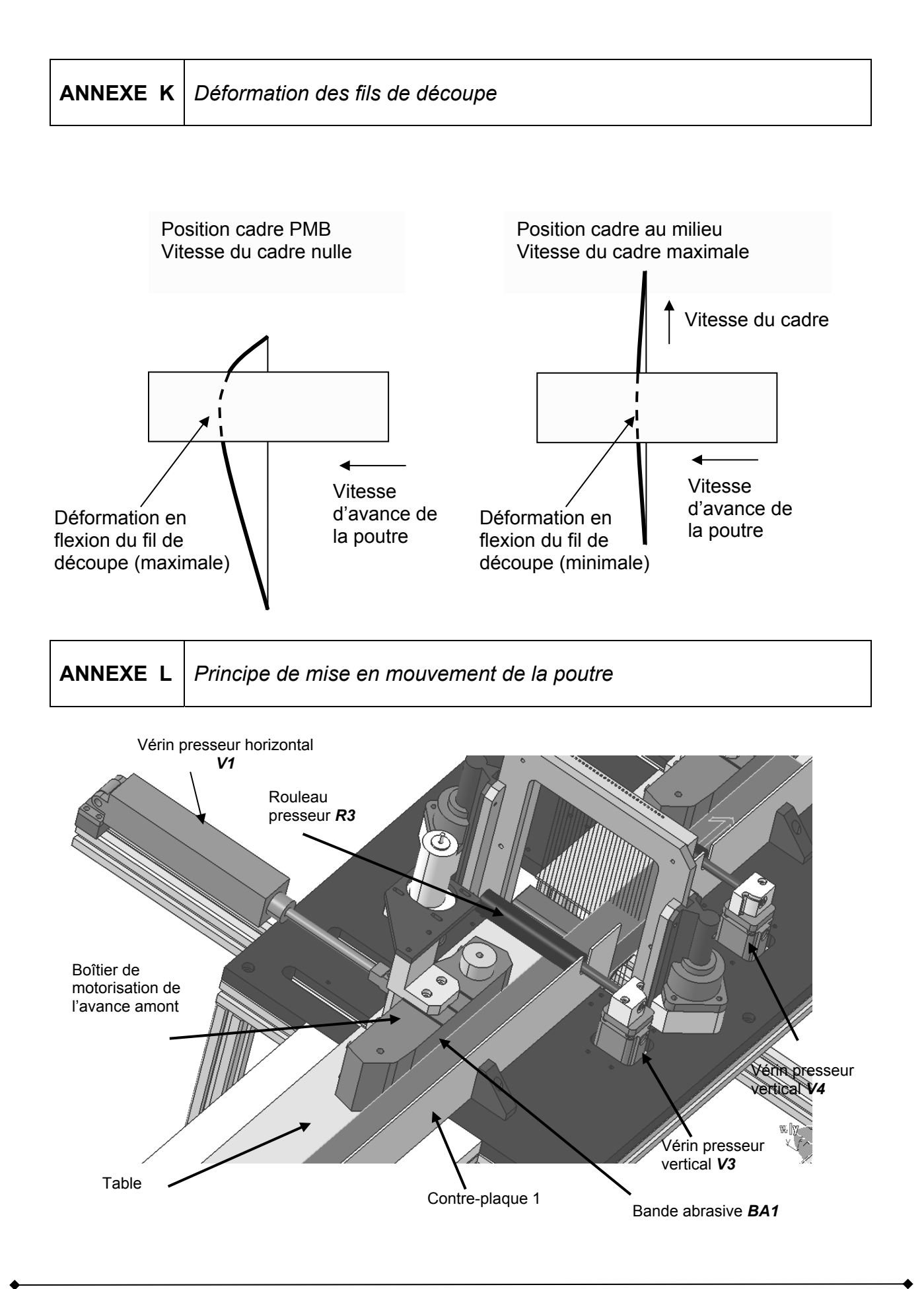

**ANNEXE M** *Définition de la transmission entre le moteur et la bande abrasive* 

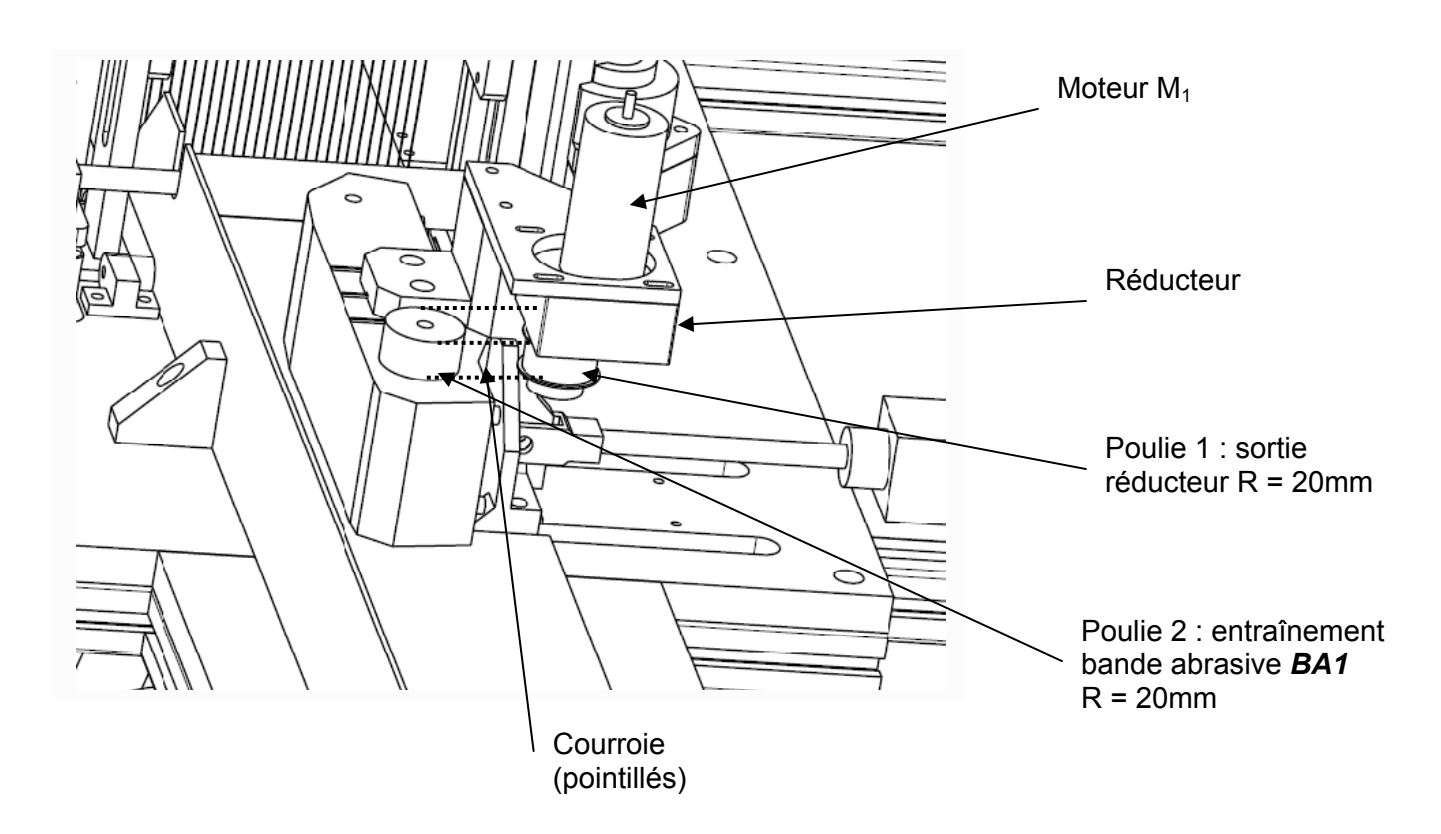

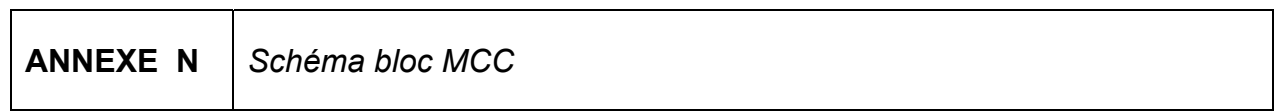

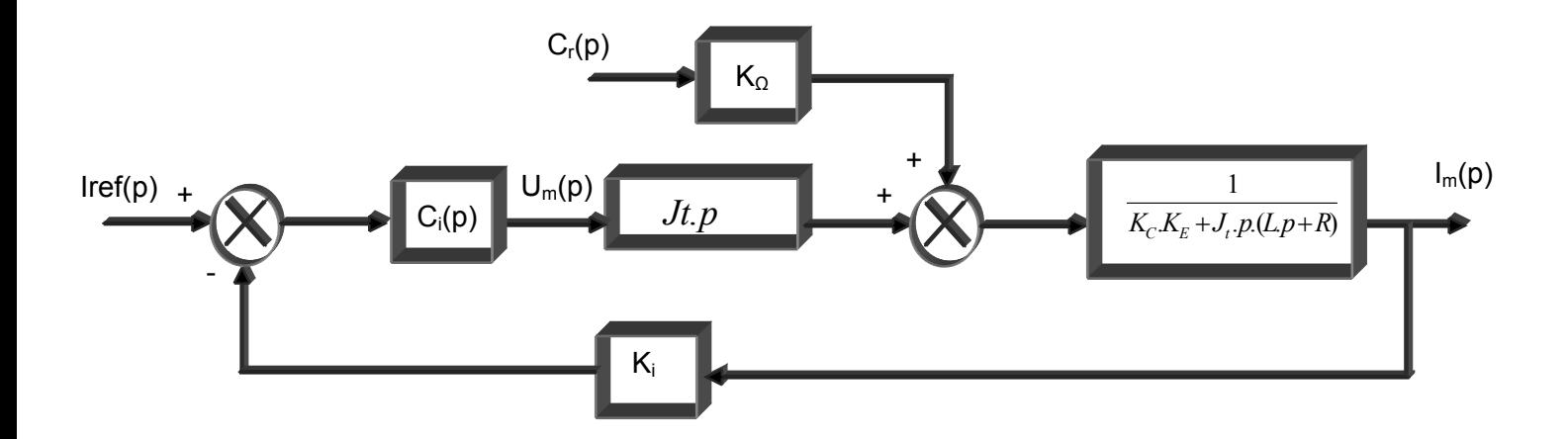

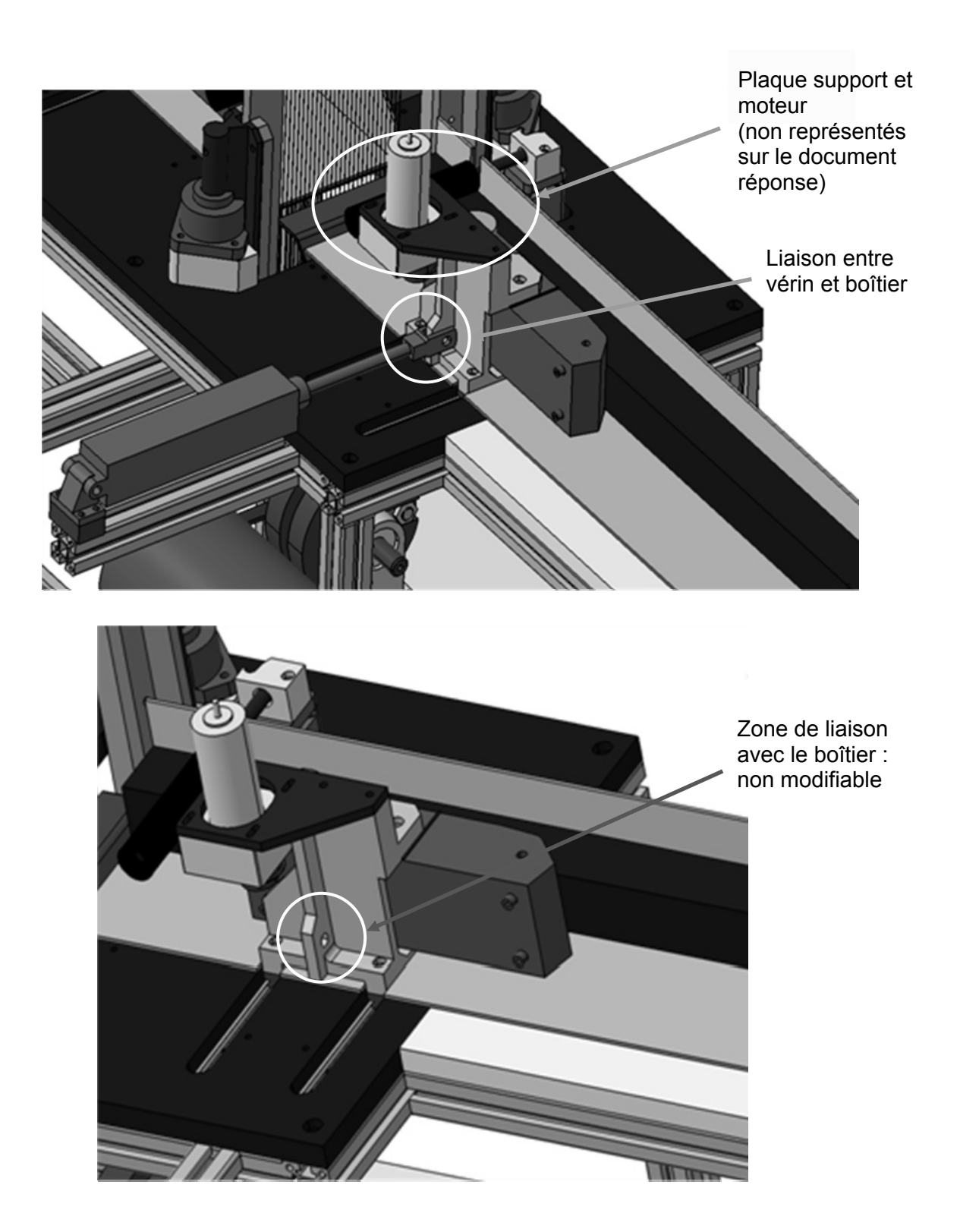

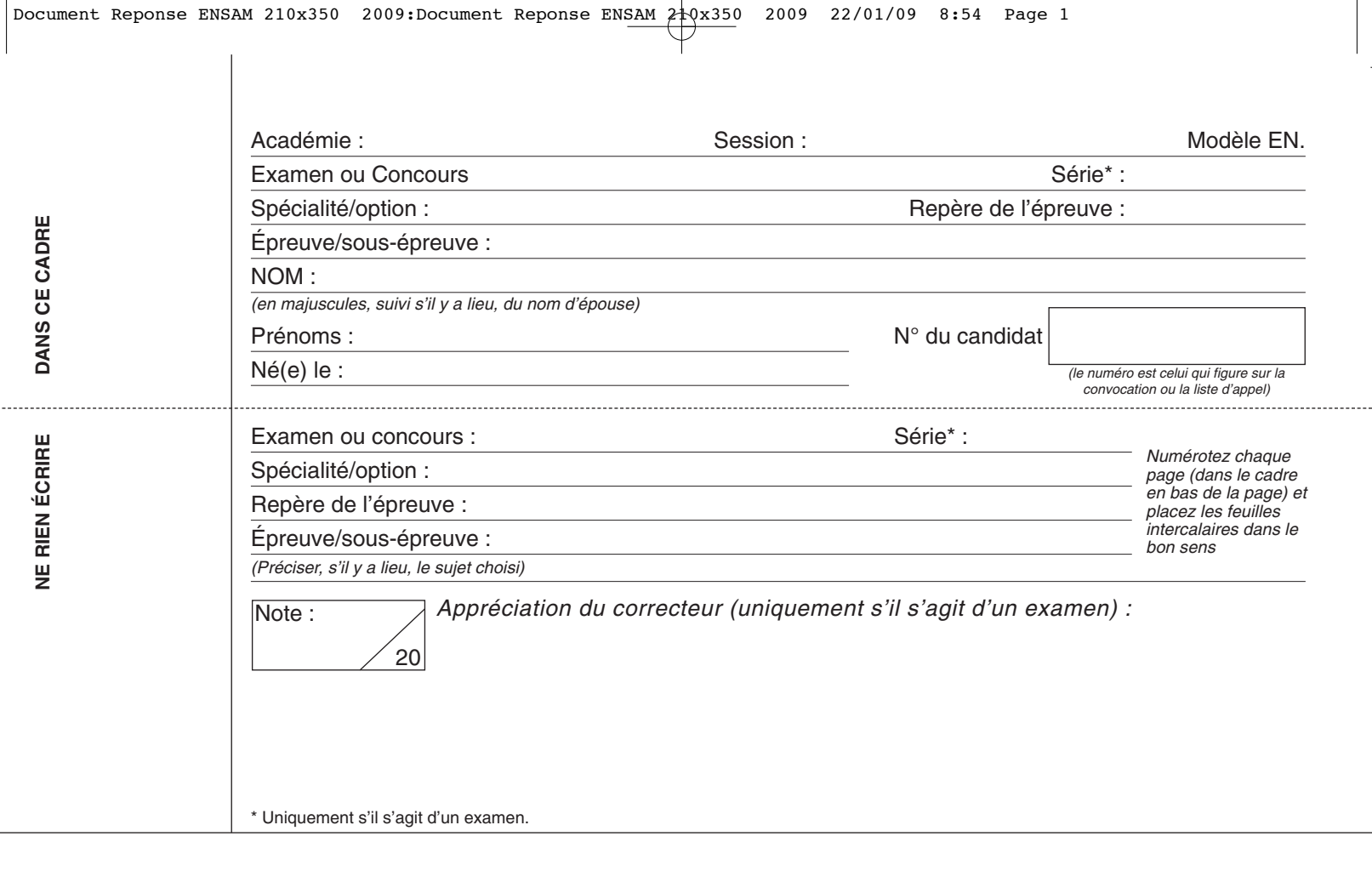

10PSI14

# **Machine de découpe de poutres en matériau léger**

## **CAHIER REPONSES**

## **TOUTES LES REPONSES SERONT PORTEES SUR CE CAHIER DE REPONSES A L'EXCLUSION DE TOUTE AUTRE COPIE.**

## *Ne pas dégrafer*

TOURNEZ LA PAGE S.V.P.

Il est interdit aux candidats de signer leur composition ou d'y mettre un signe quelconque pouvant indiquer sa provenance.

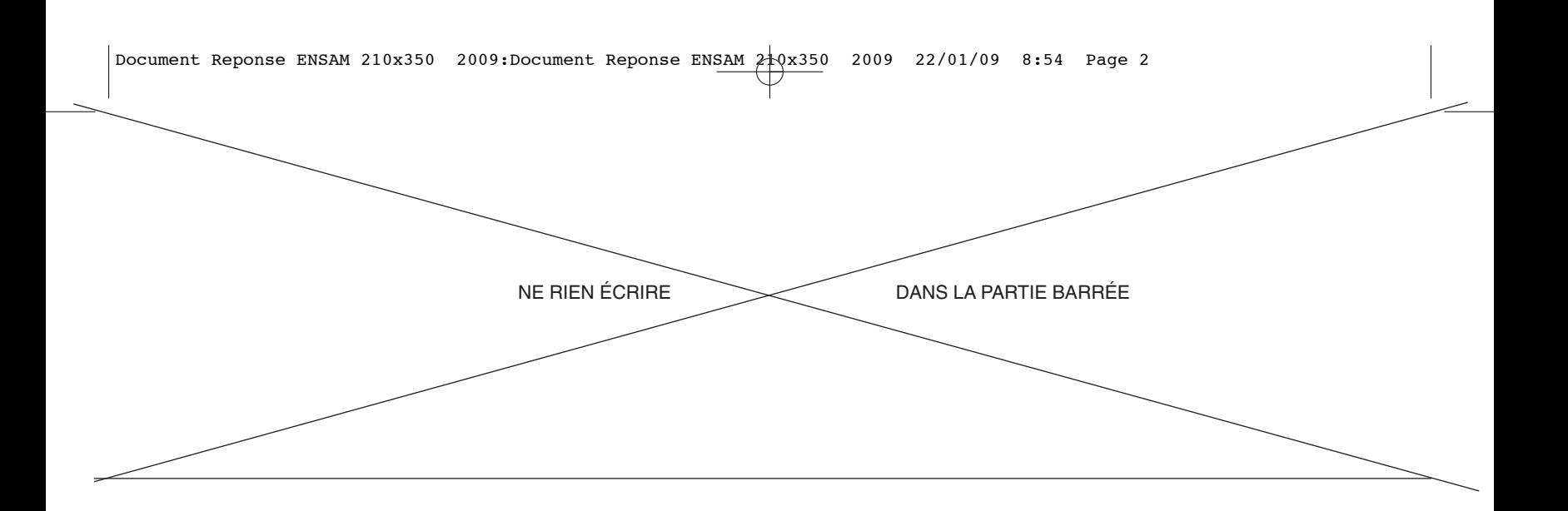

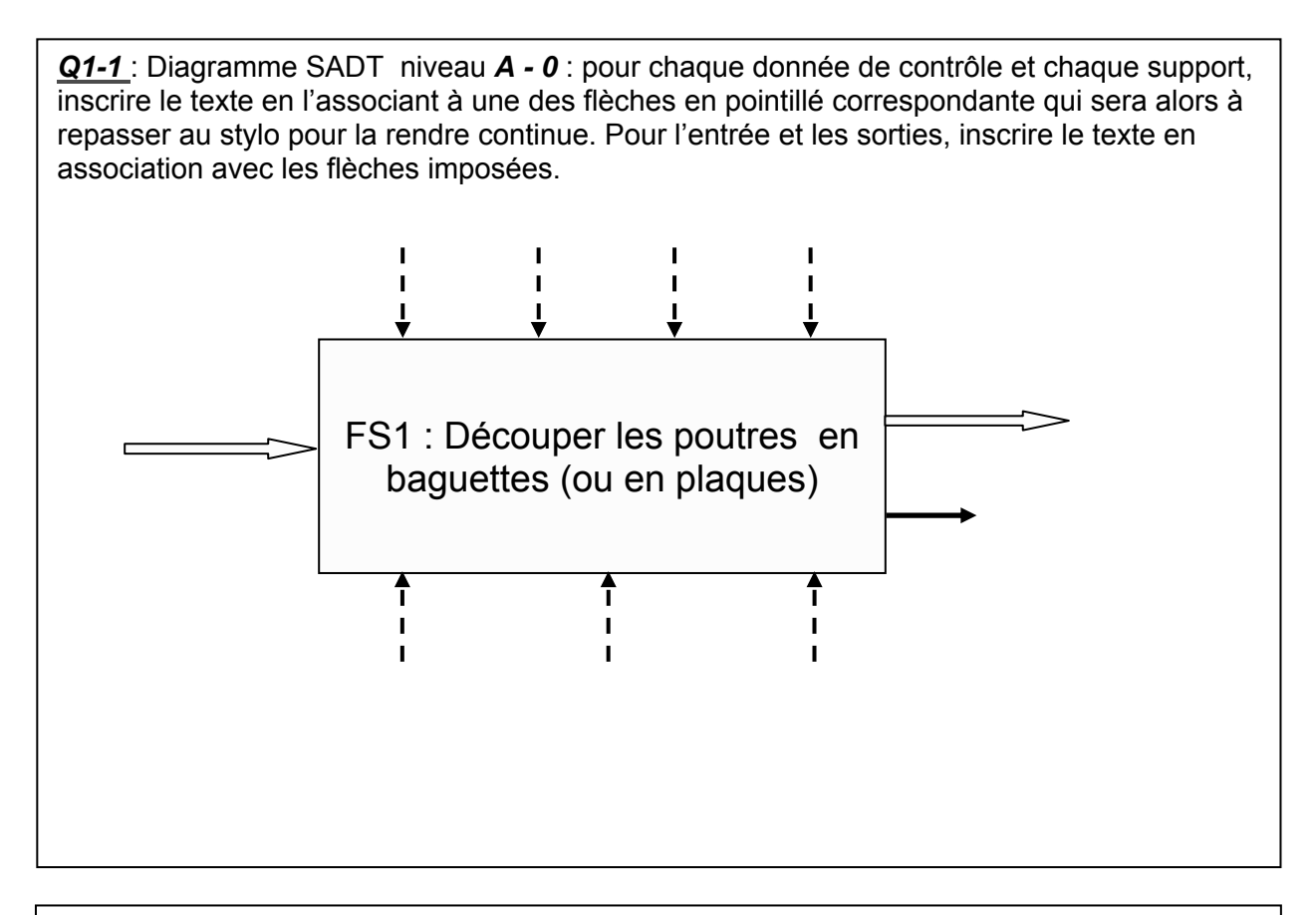

*Q2-1* : Degré d'hyperstatisme du modèle cinématique.

*Q2-2* : Proposer une solution pour rendre ce mécanisme isostatique.

Préciser le(s) nom(s) de la (des) liaison(s) à choisir dans ce cas.

*Cahier réponses – Parties 1 et 2* 

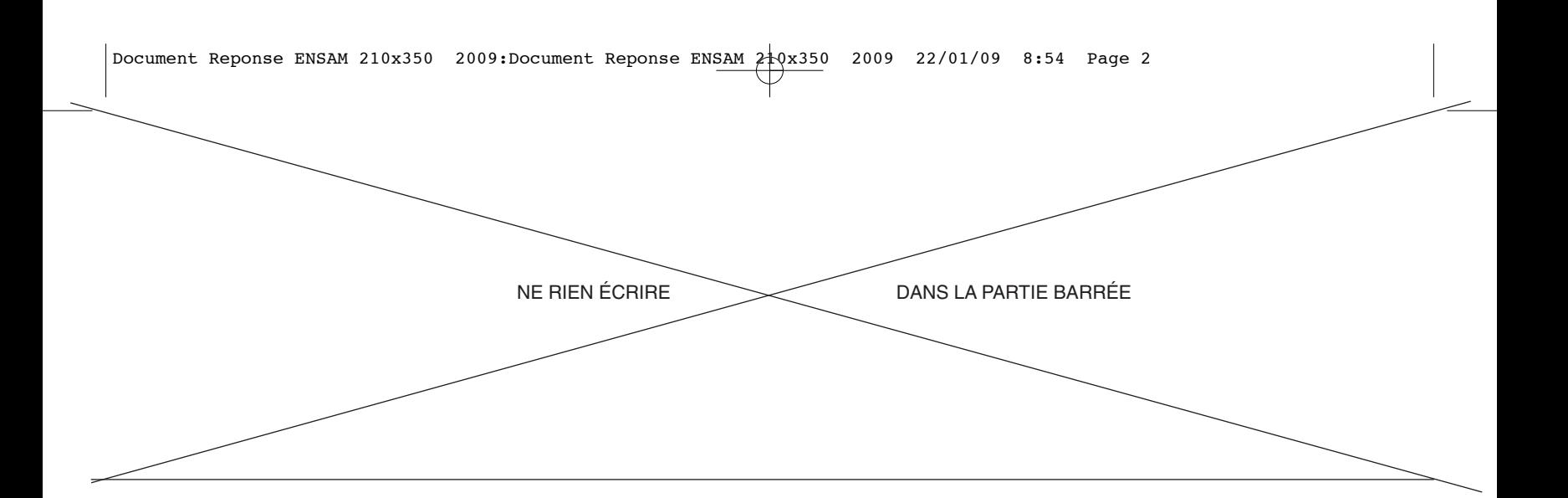

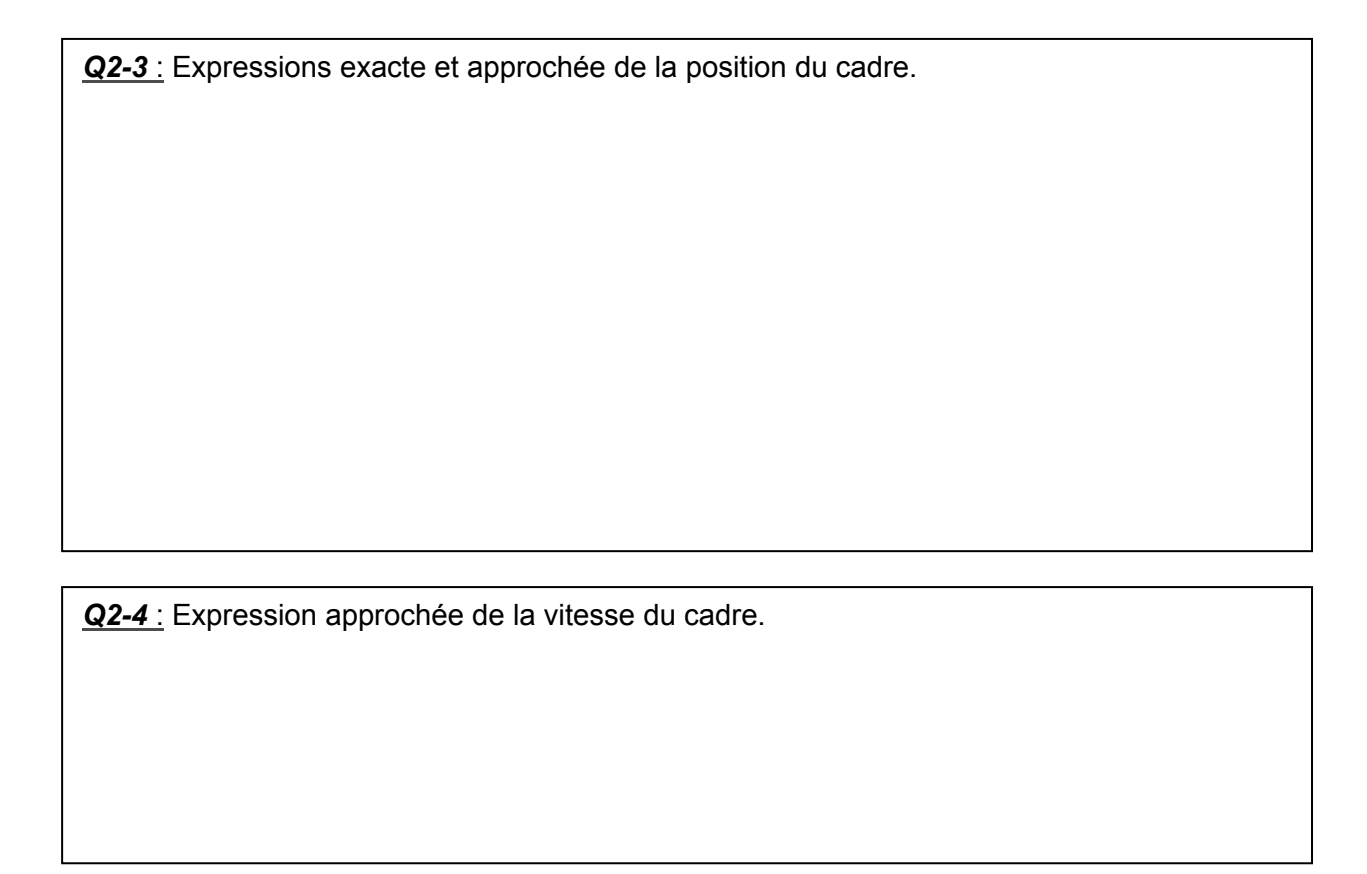

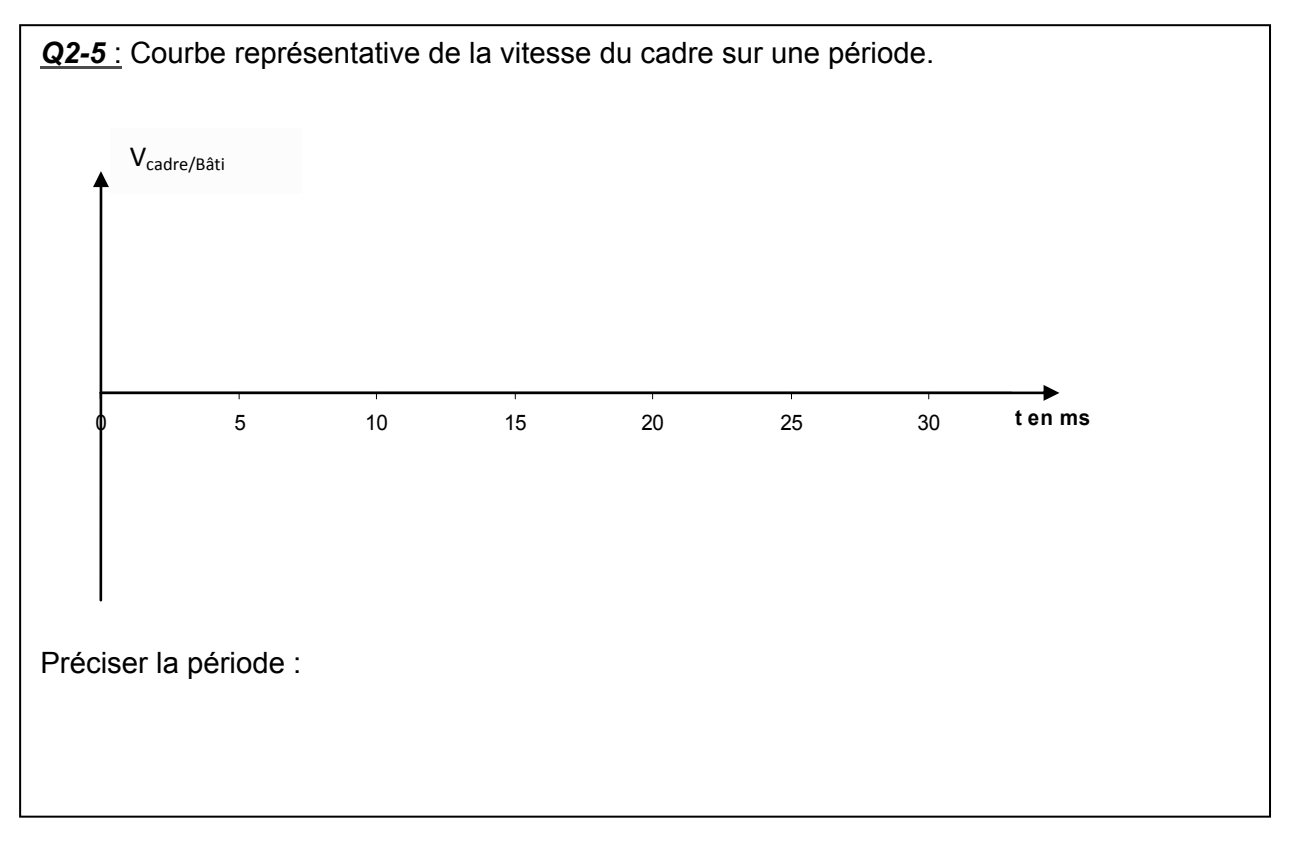

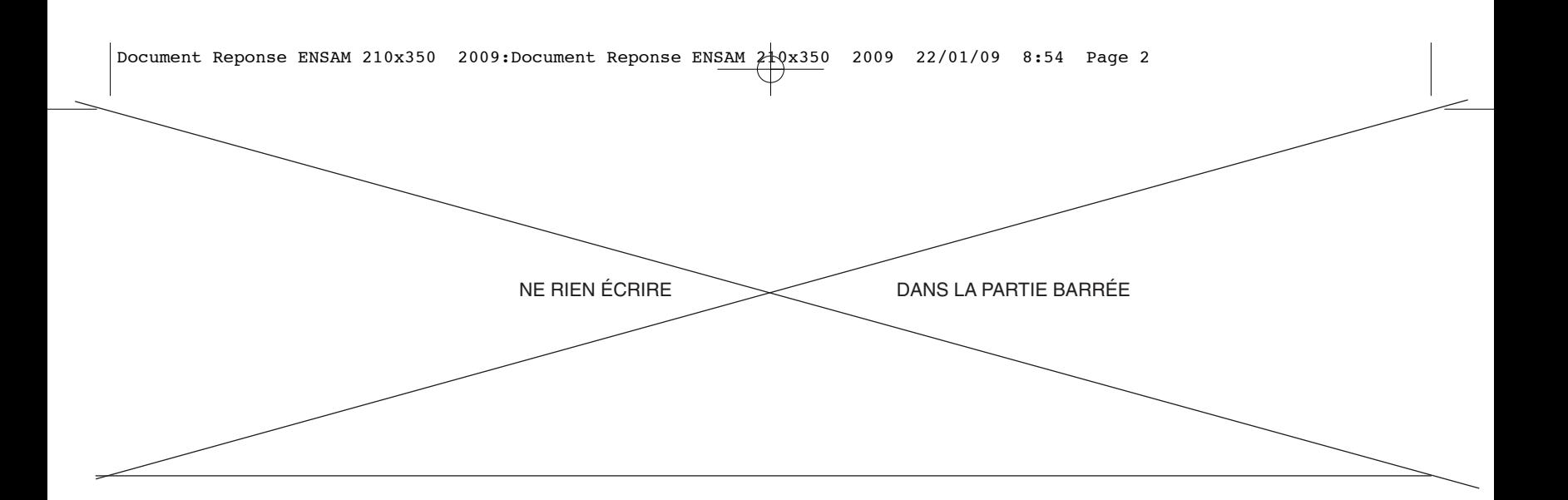

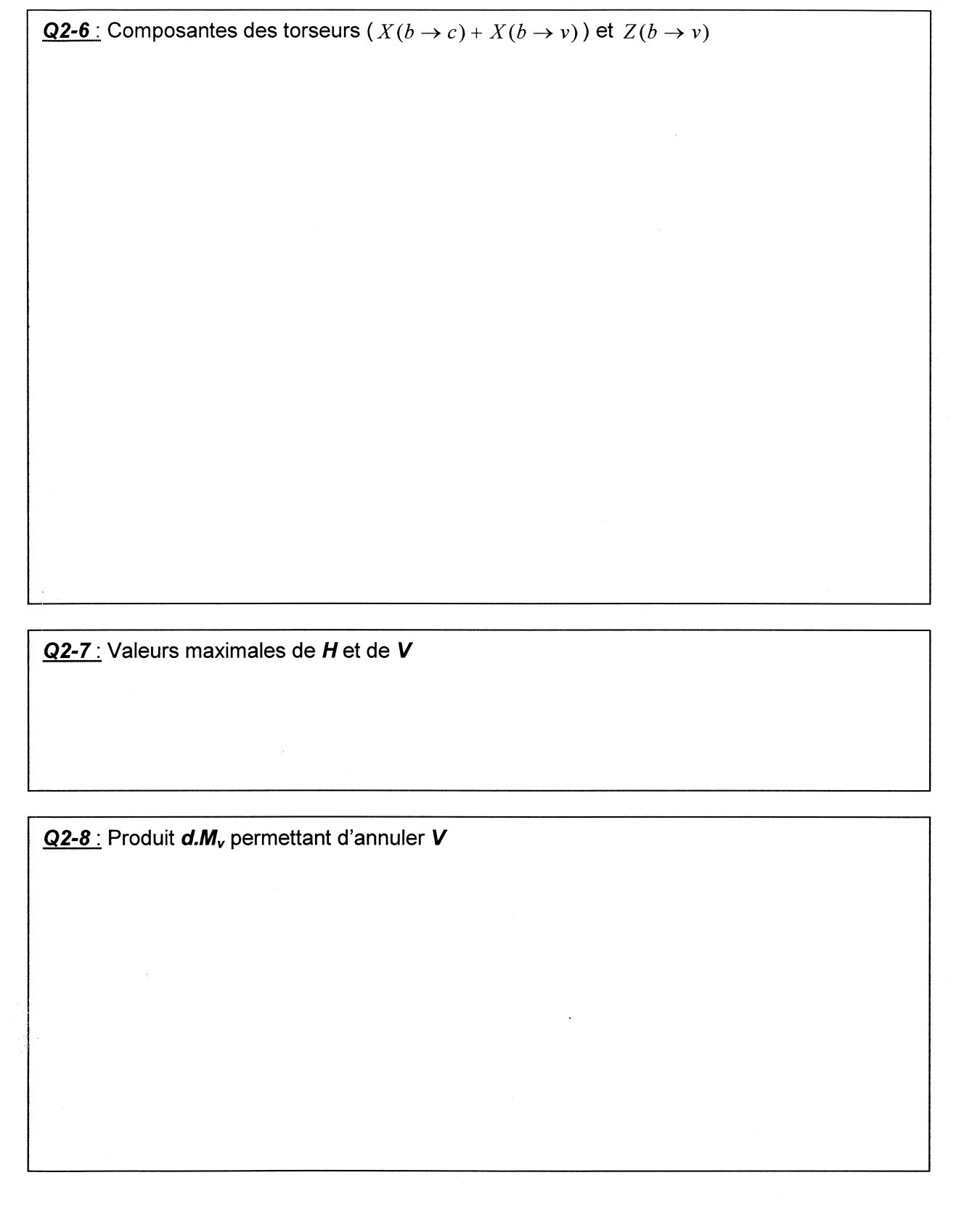

*Cahier réponses – Partie 2* 

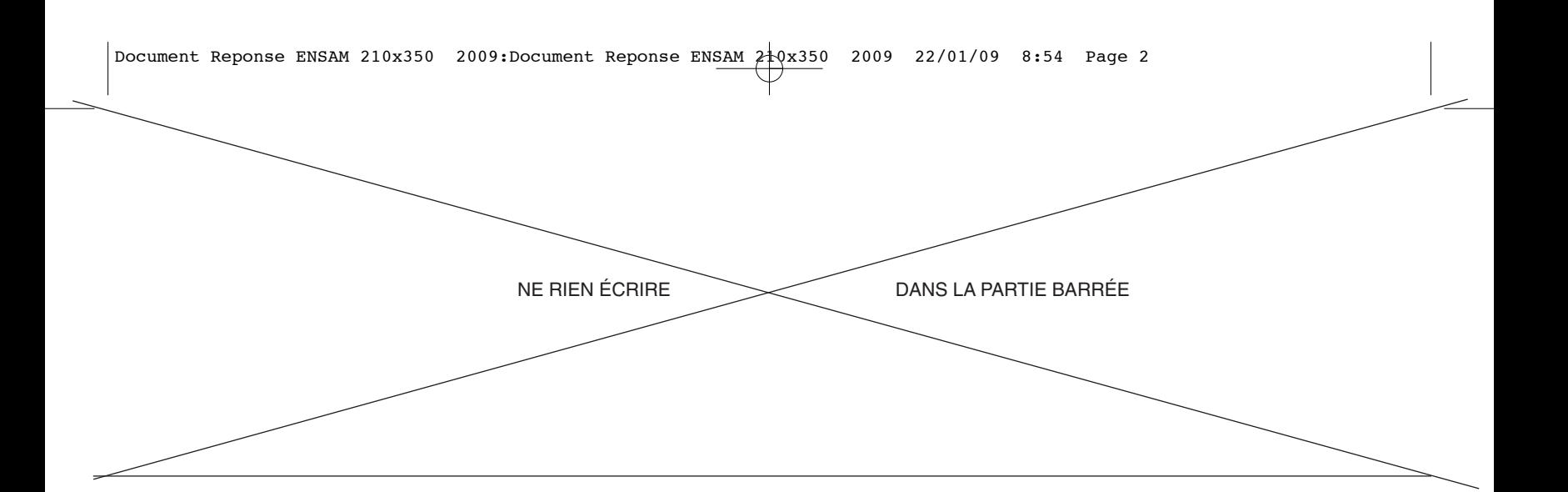

*Q2-9* : Nouvelle valeur maximale de *H*. L'équilibrage horizontal est-il satisfaisant ?

*Q2-10* : Recalculer les valeurs maximales de *H* et *V* pour *d=0*.

*Q2-11* : Nouveau produit *d.Mv* permettant d'annuler *V* 

Valeur de *H*

L'équilibrage est-il maintenant satisfaisant ?

*Q2-12* : Vérifier que la pesanteur est négligeable par rapport aux effets d'inertie.

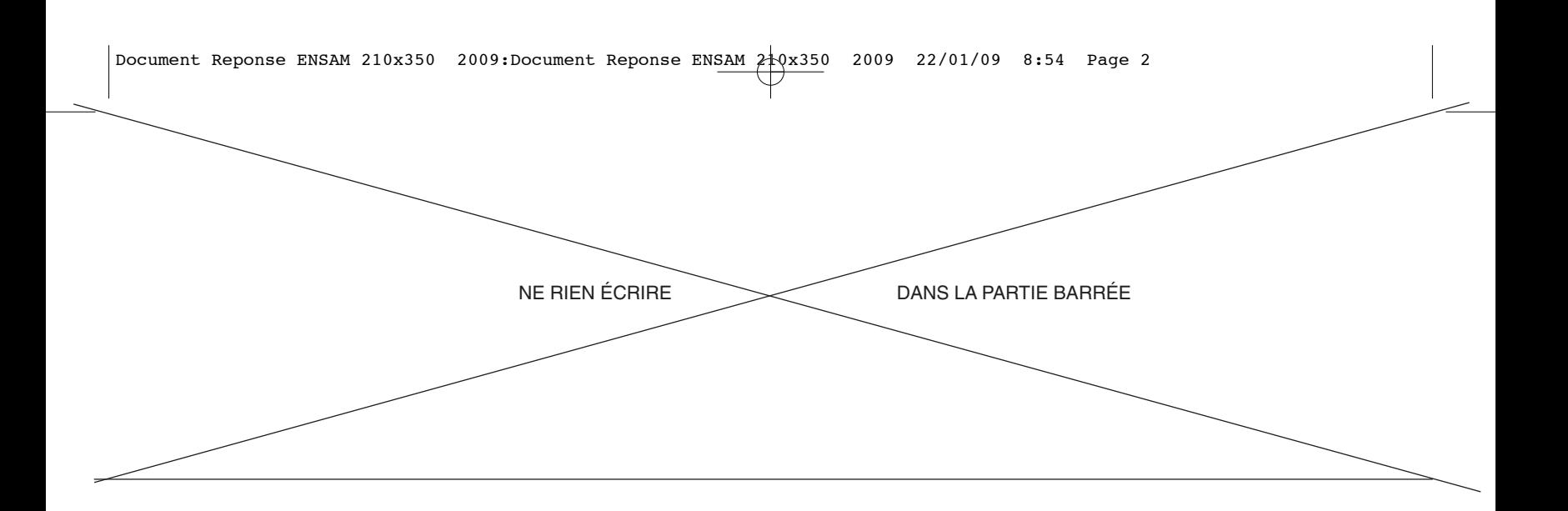

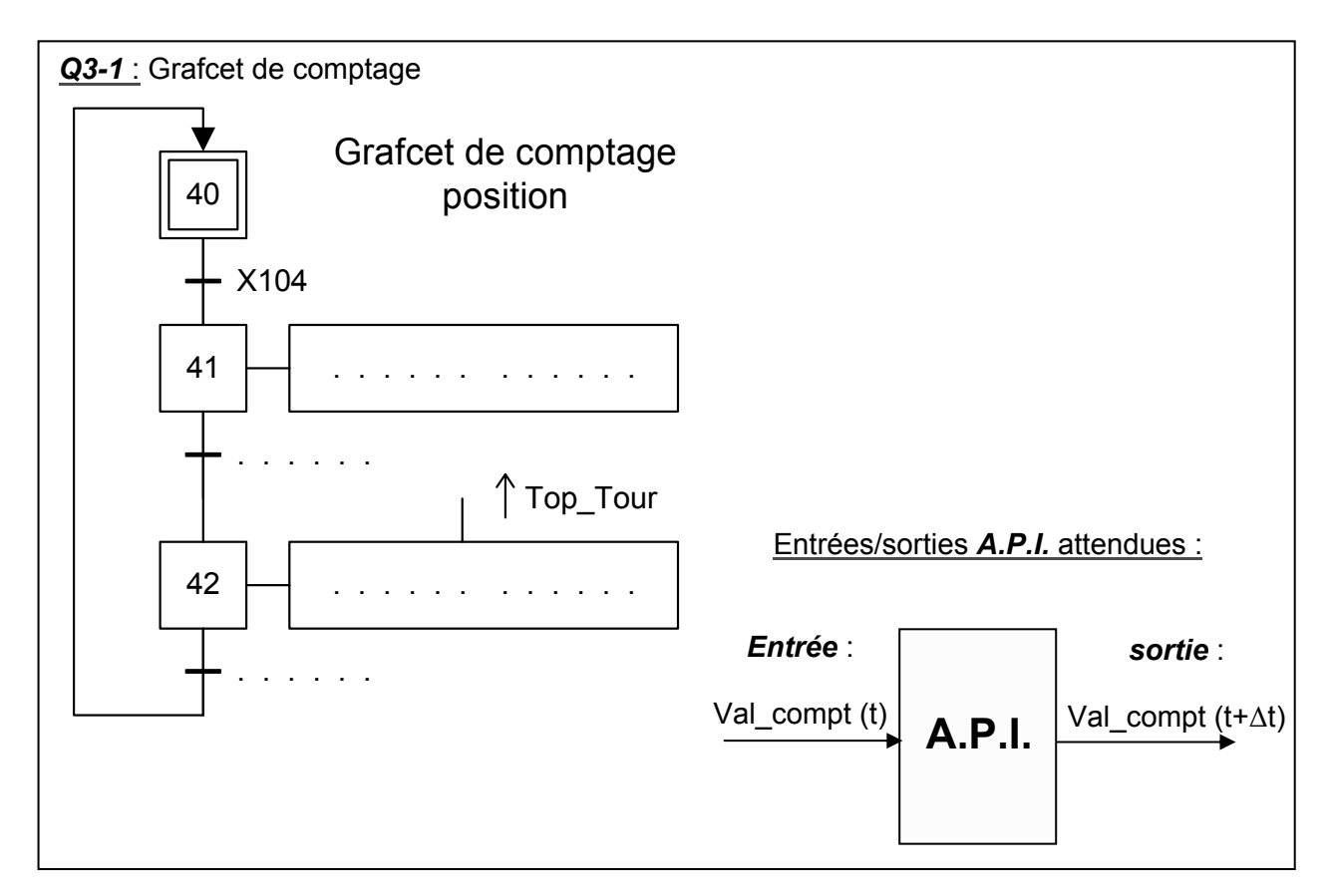

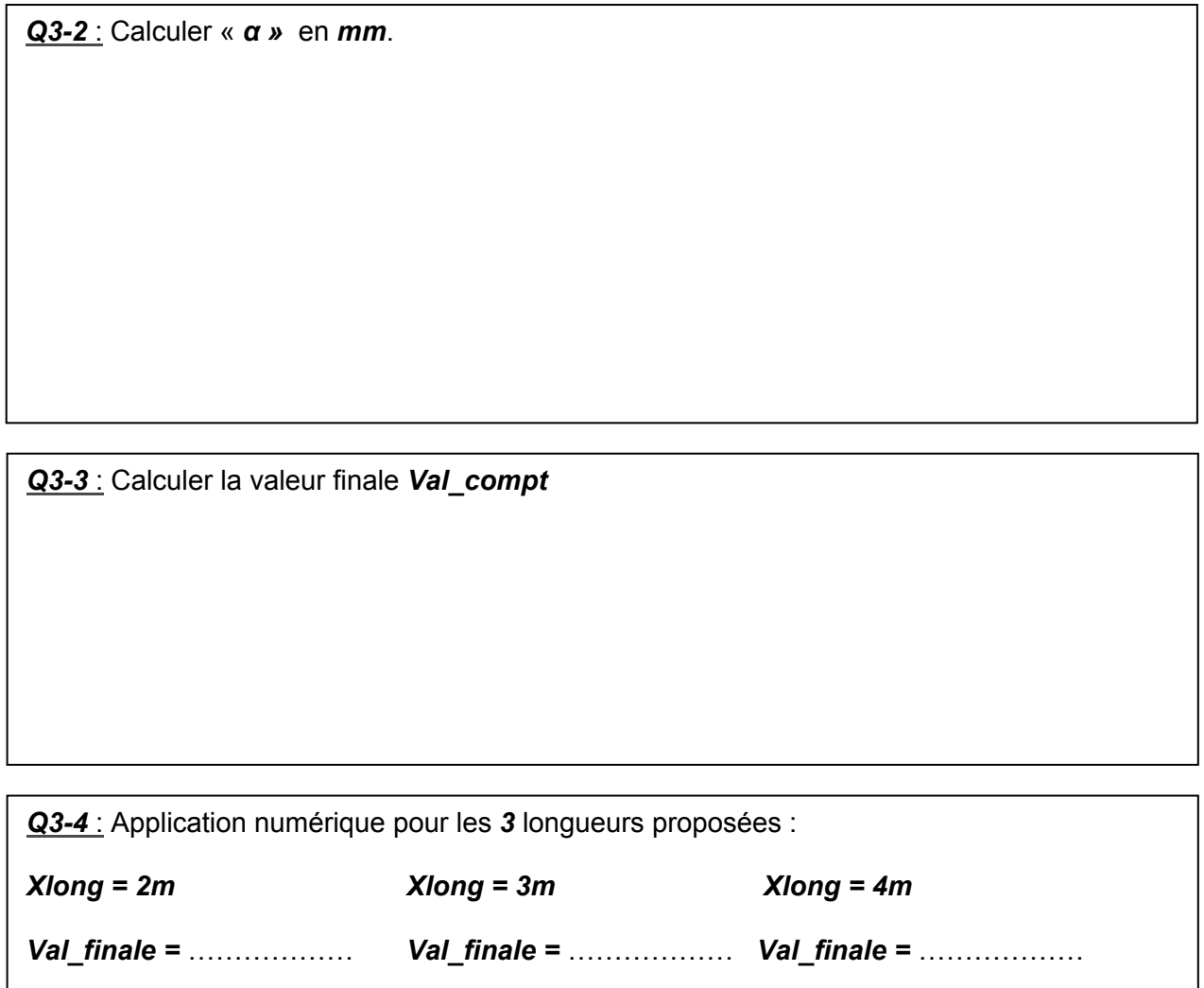

*Cahier réponses – Partie 3* 

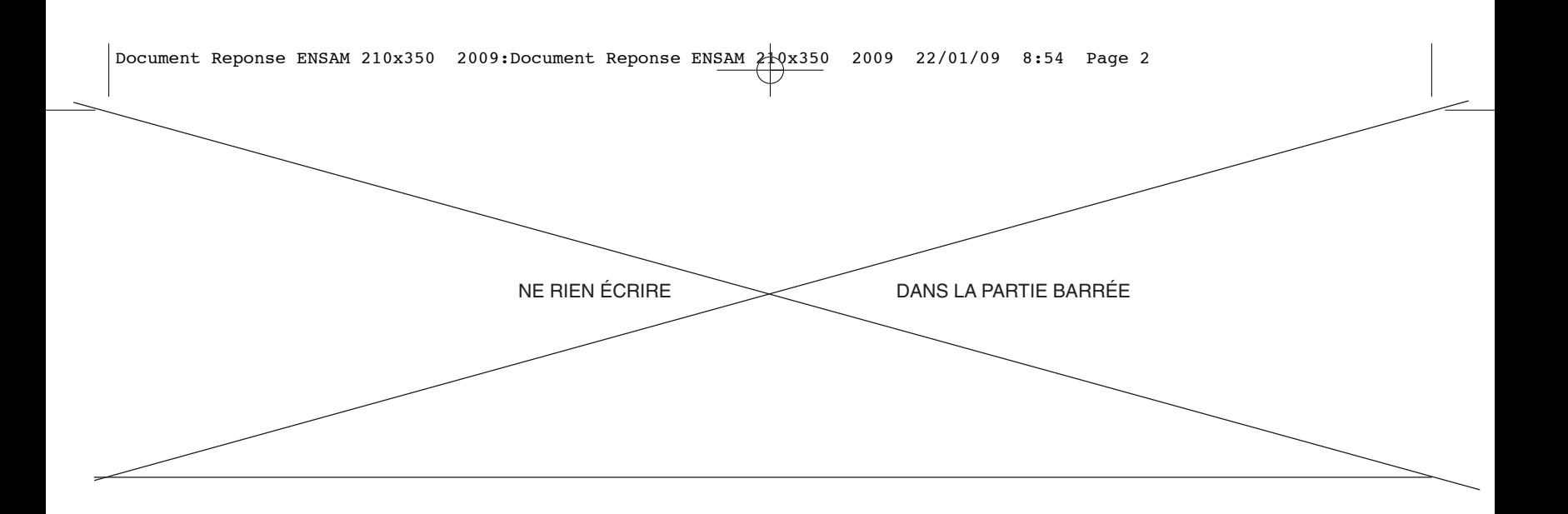

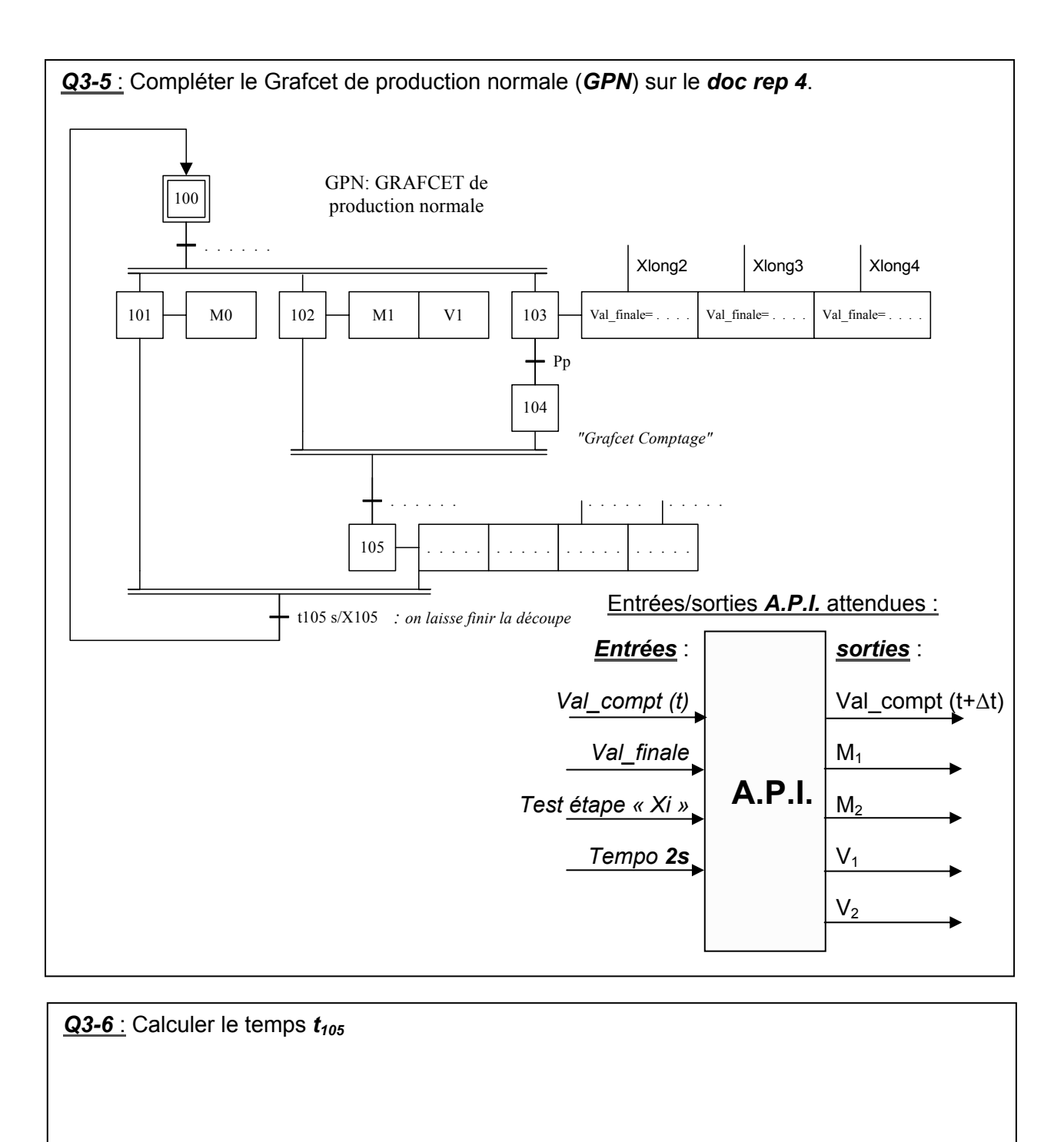

*Q3-7* : Autre solution technique :

*Cahier réponses – Partie 3*  TOURNEZ LA PAGE S.V.P.

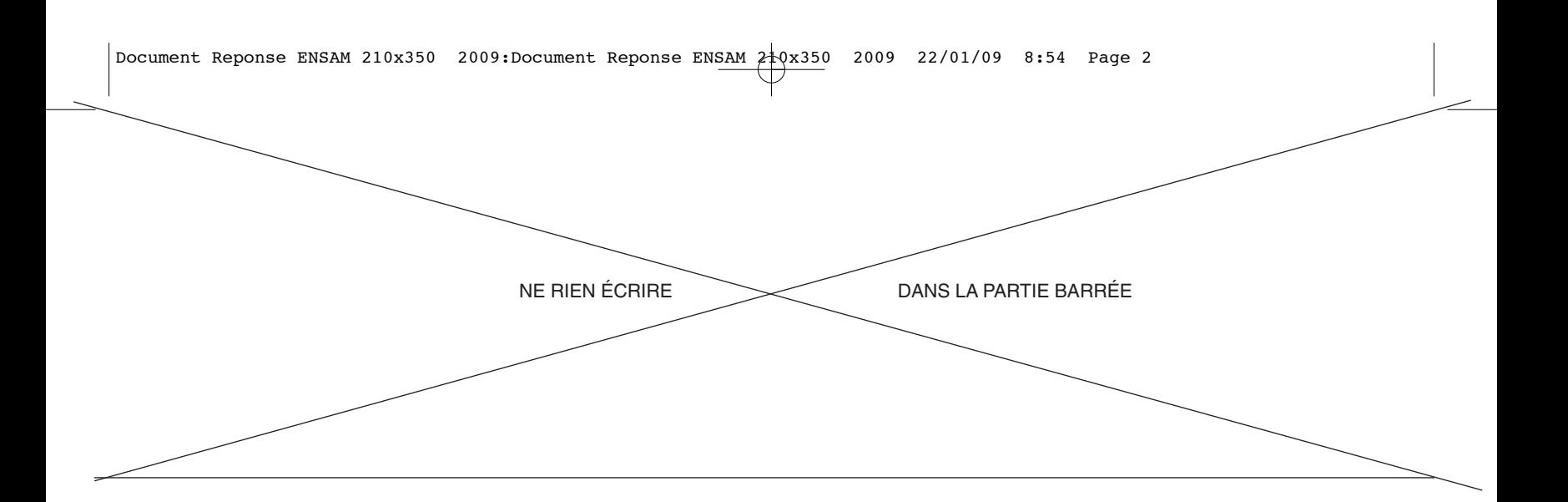

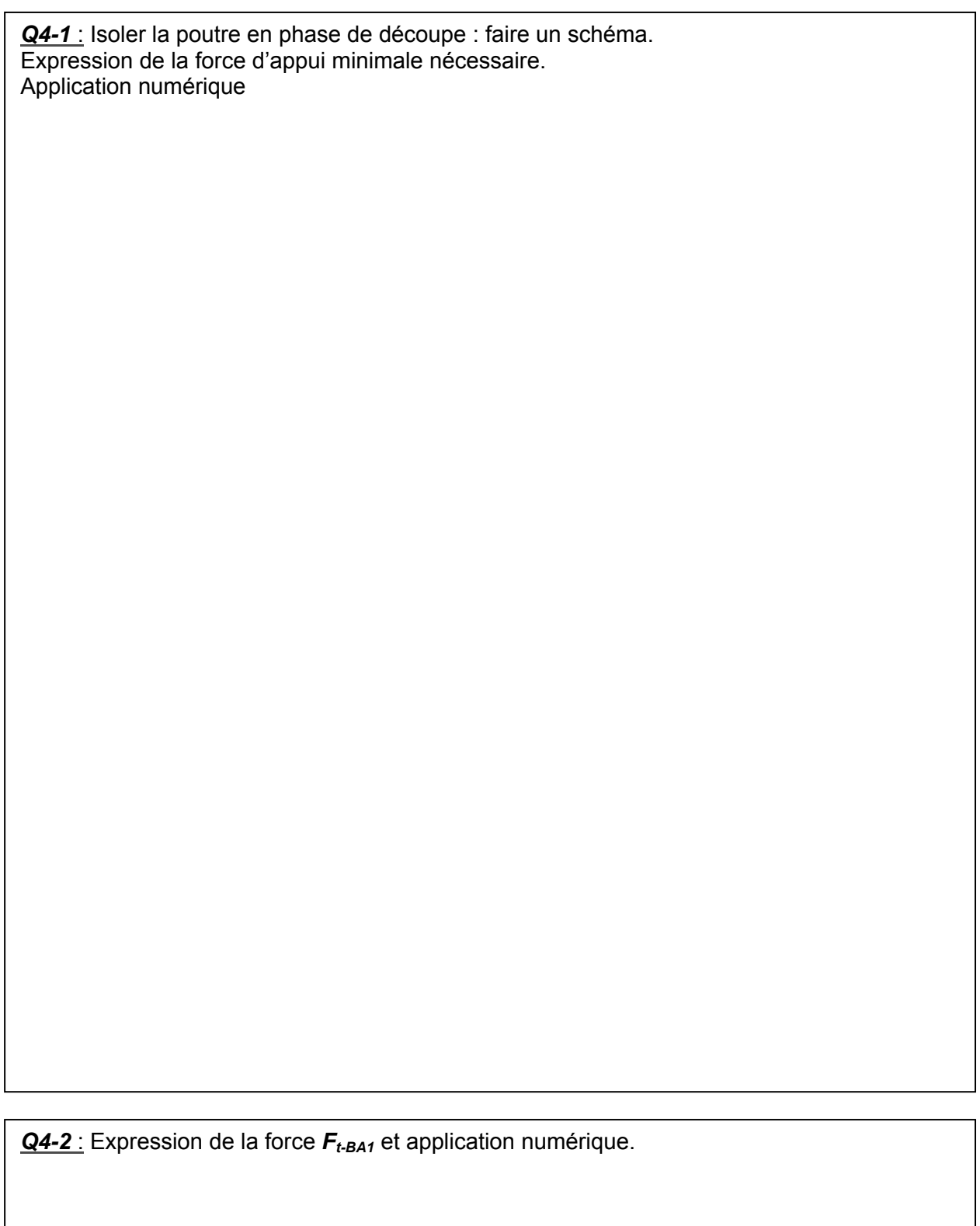

*Cahier réponses – Partie 4* 

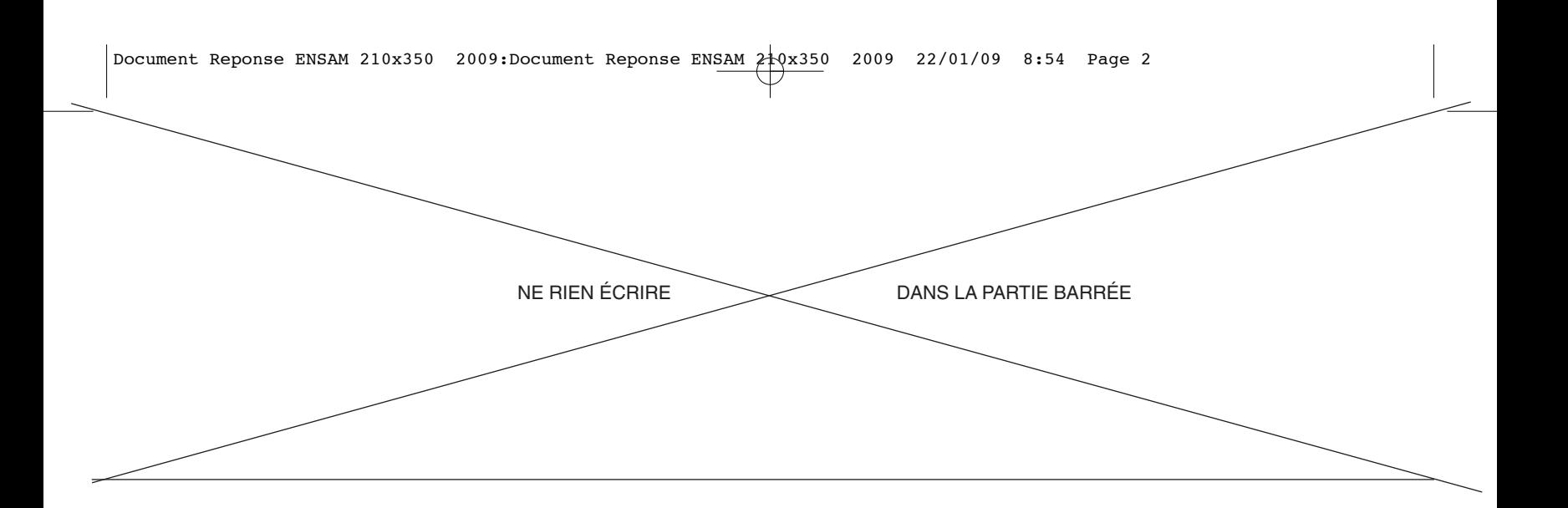

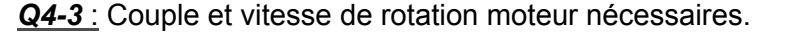

Le moteur proposé convient-il ?

*Q4-4* :

Relation entre *V*,  $\Omega_B$  (vitesse de rotation des rouleaux entraînant la bande) et le rayon  $R_B$  des rouleaux :

Relation entre *ΩB* et la vitesse de rotation de l'arbre moteur, notée *Ωm* :

*Q4-5* : *Système à isoler* pour y appliquer le théorème de l'énergie cinétique afin d'établir l'expression du couple Cm sur l'arbre moteur en phase de démarrage :

*Q4-6* : Calculer l'energie cinétique du système identifié en Q4-5 en fonction de : *Mp, R<sub>B</sub>, r, J<sub>rouleaux</sub>, J<sub>entrée-réducteur</sub>, J<sub>M</sub>,*  $\Omega_m$ *.* 

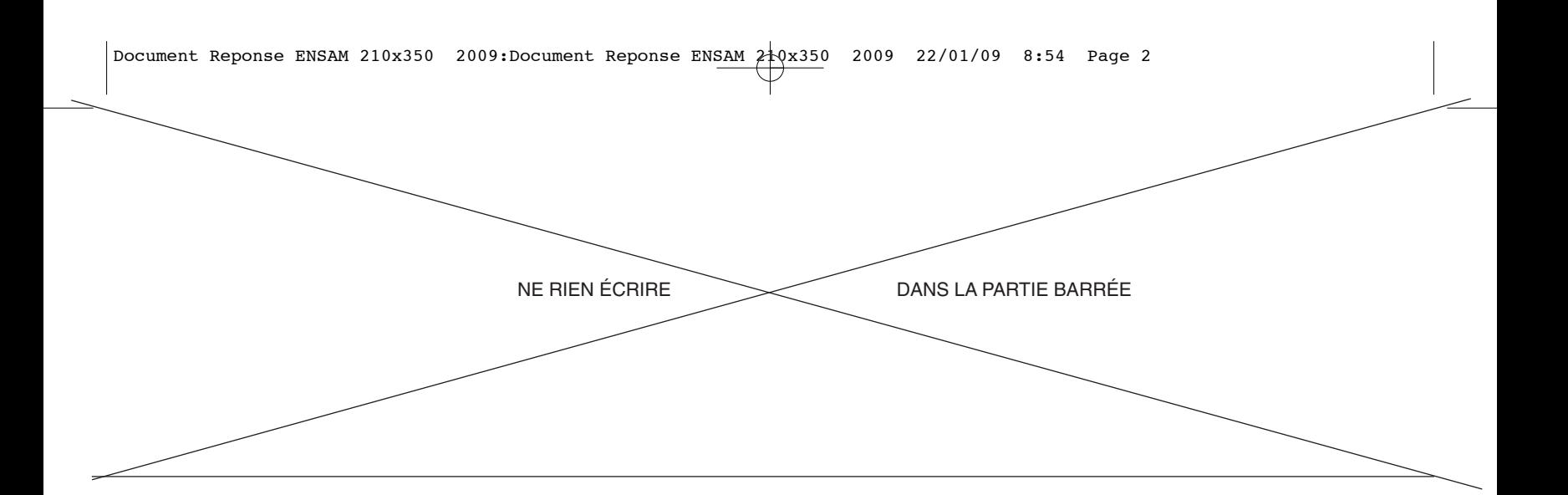

*Q4-7* : Puissances des actions mécaniques extérieures au système en fonction de :  $\overline{R_B, r, \Omega_m}$ ,  $C_m$  et de la somme des forces  $(f_2 \times F_{n\cdot BA_1} + f_3 \times (F_{n\cdot V3} + P_p) + F_{av})$ :

 $Q4-8$ : Puissances des actions mécaniques intérieures au système en fonction de  $C_m$ ,  $\Omega_m$  et des rendements :

**Q4-9** : Expression du couple Cm sur l'arbre moteur en phase de démarrage en fonction des paramètres définis en **Q4-6** :

*Q4-10* : Application numérique : calcul de  $C_m$  en phase de démarrage :

Le moteur choisi convient-il pour cette phase de démarrage ?

*Q4-11* : Comparer les valeurs numériques de l' inertie équivalente et celle de l'arbre moteur:

*Cahier réponses – Partie 4* 

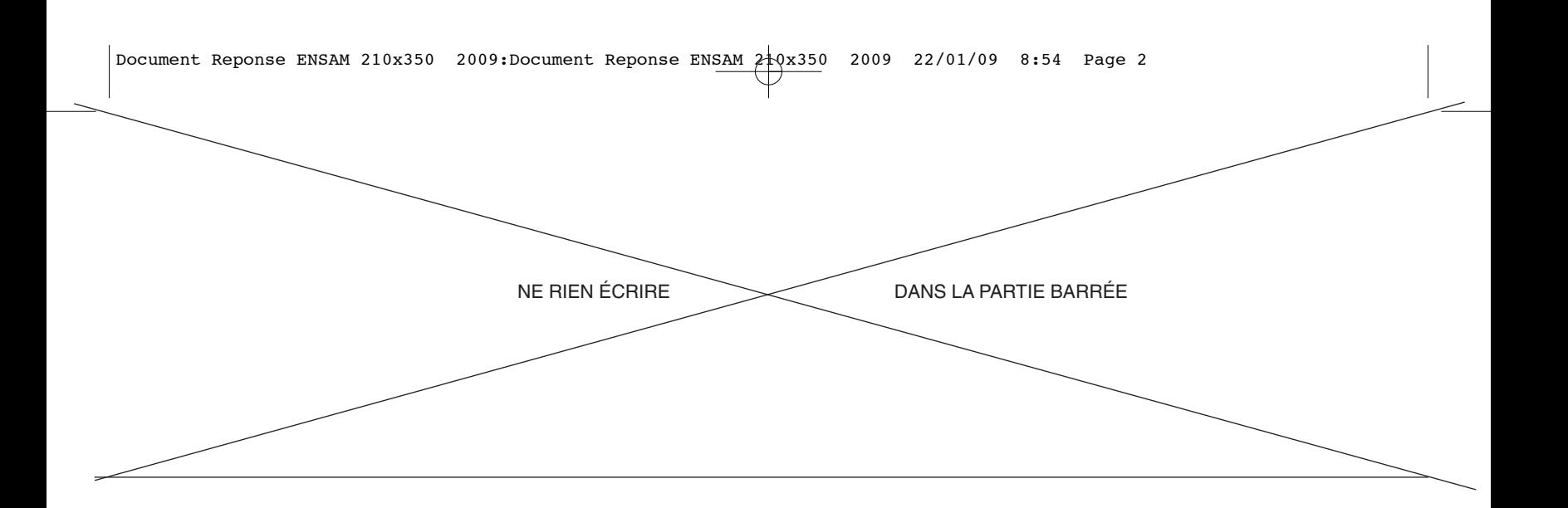

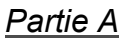

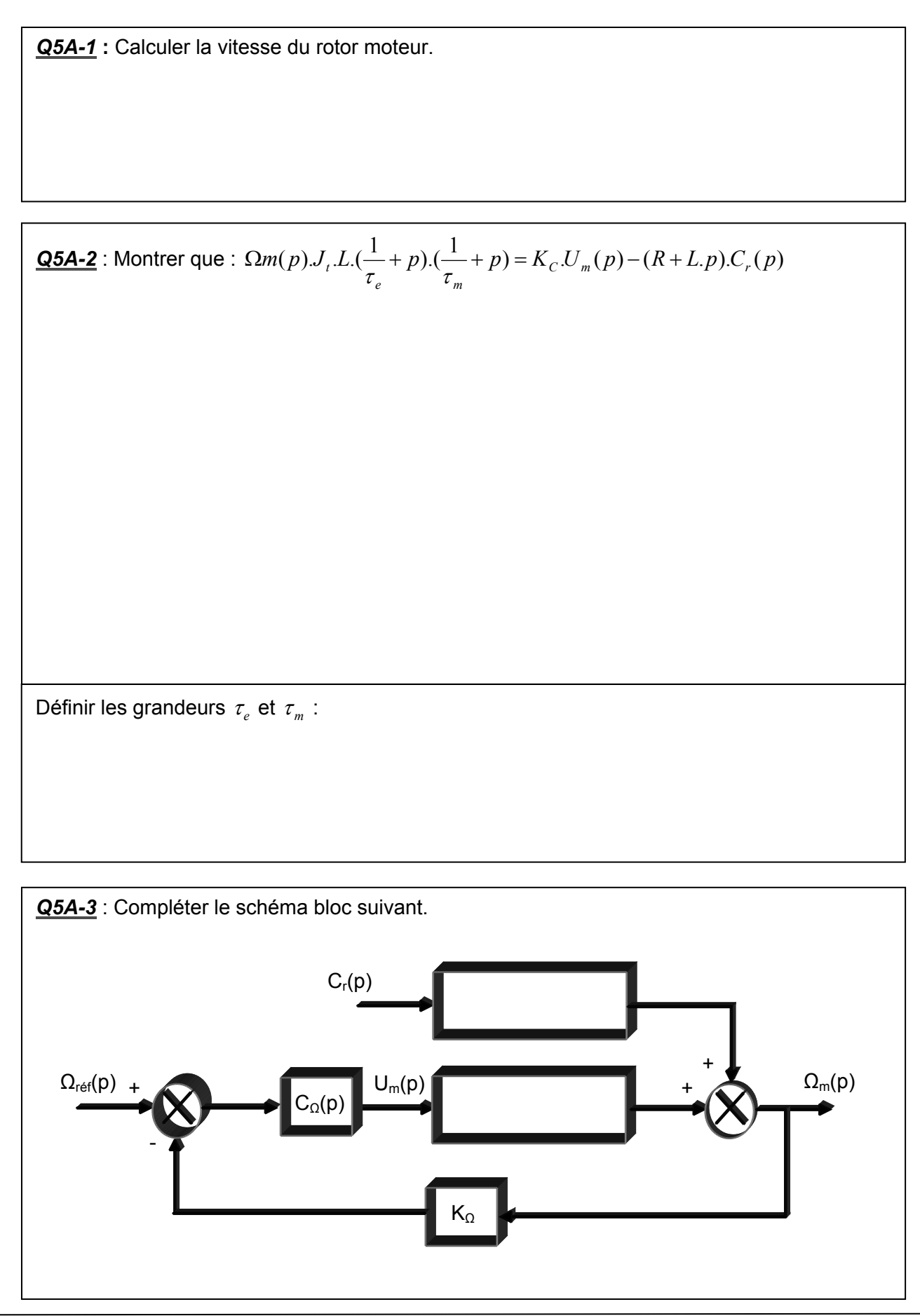

*Cahier réponses – Partie 5*  TOURNEZ LA PAGE S.V.P.

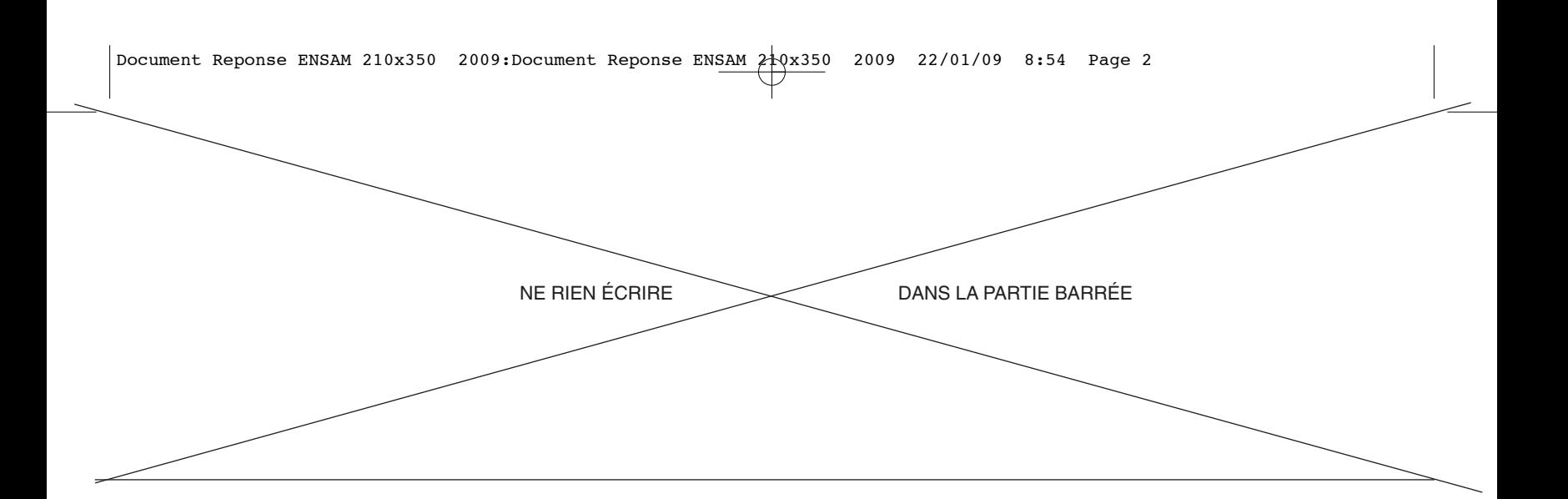

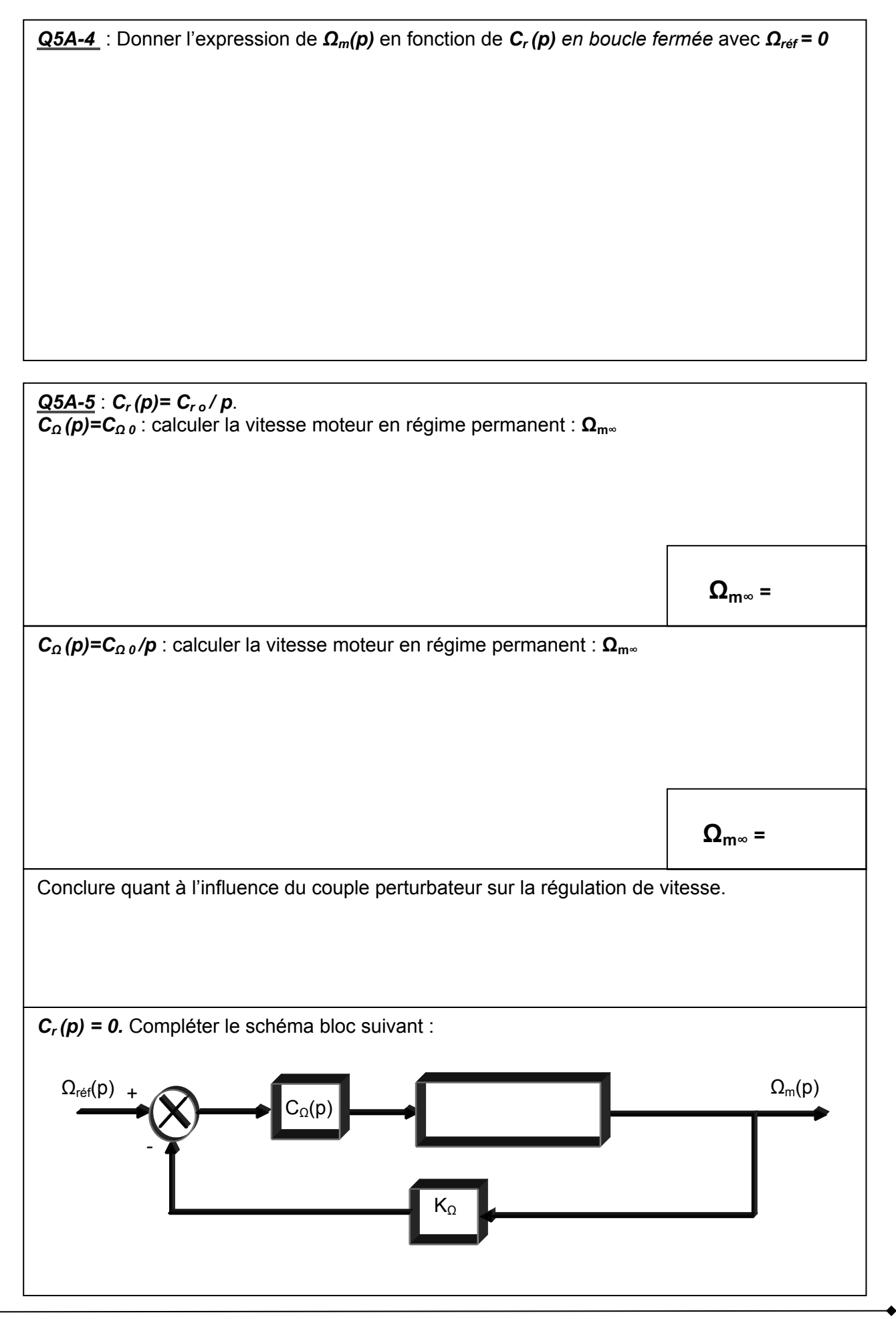

*Cahier réponses – Partie 5* 

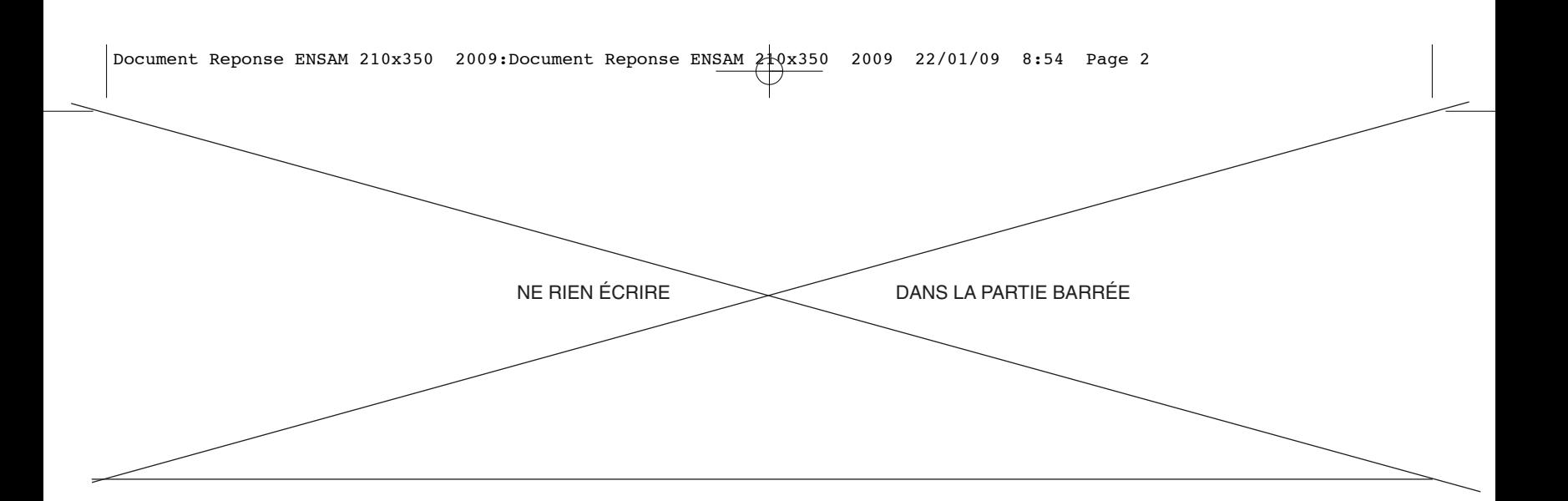

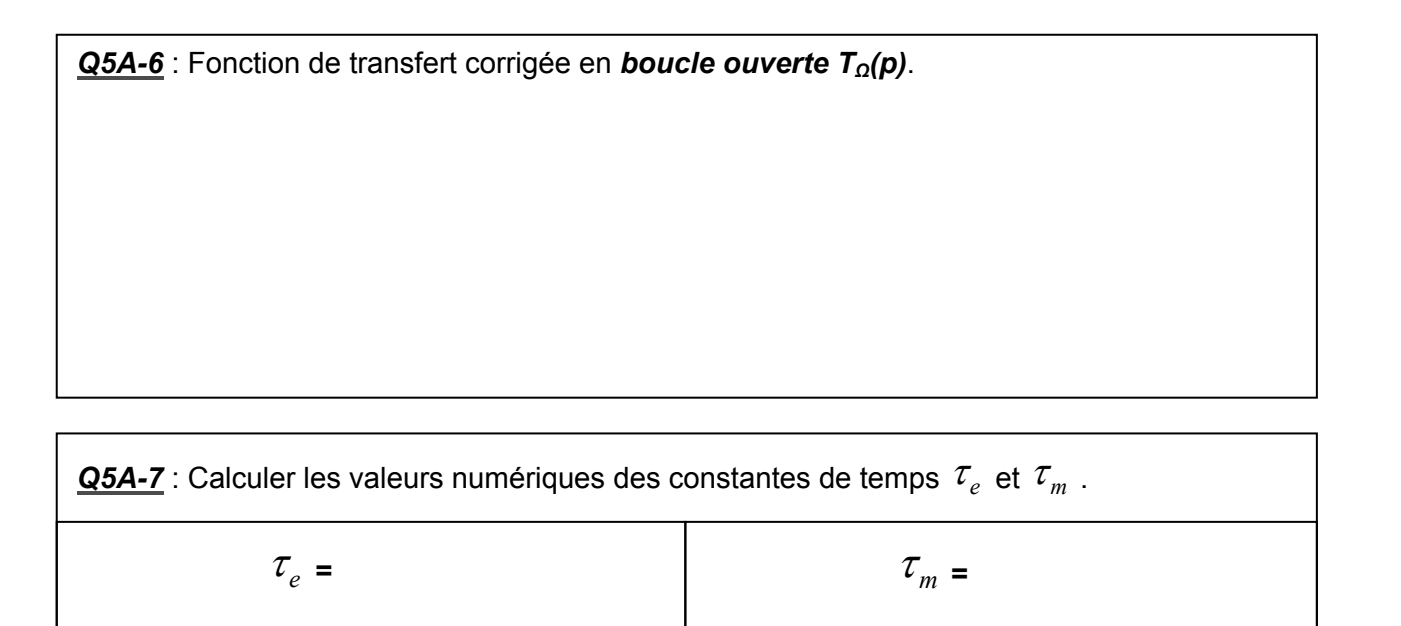

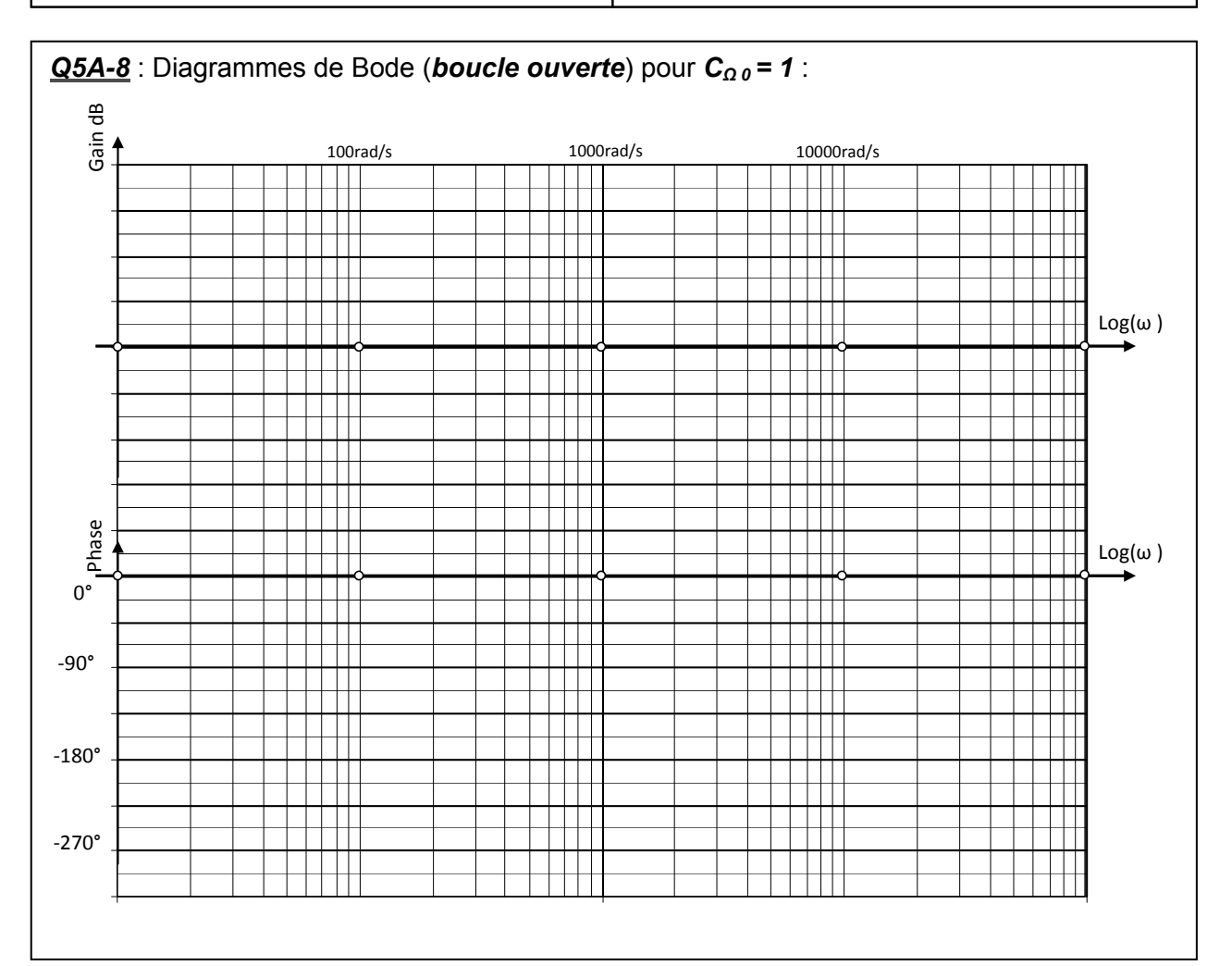

*Q5A-9*: Valeur de *CΩ 0* à adopter pour avoir *M<sup>φ</sup>* de *45°* :

*Cahier réponses – Partie 5*  TOURNEZ LA PAGE S.V.P.

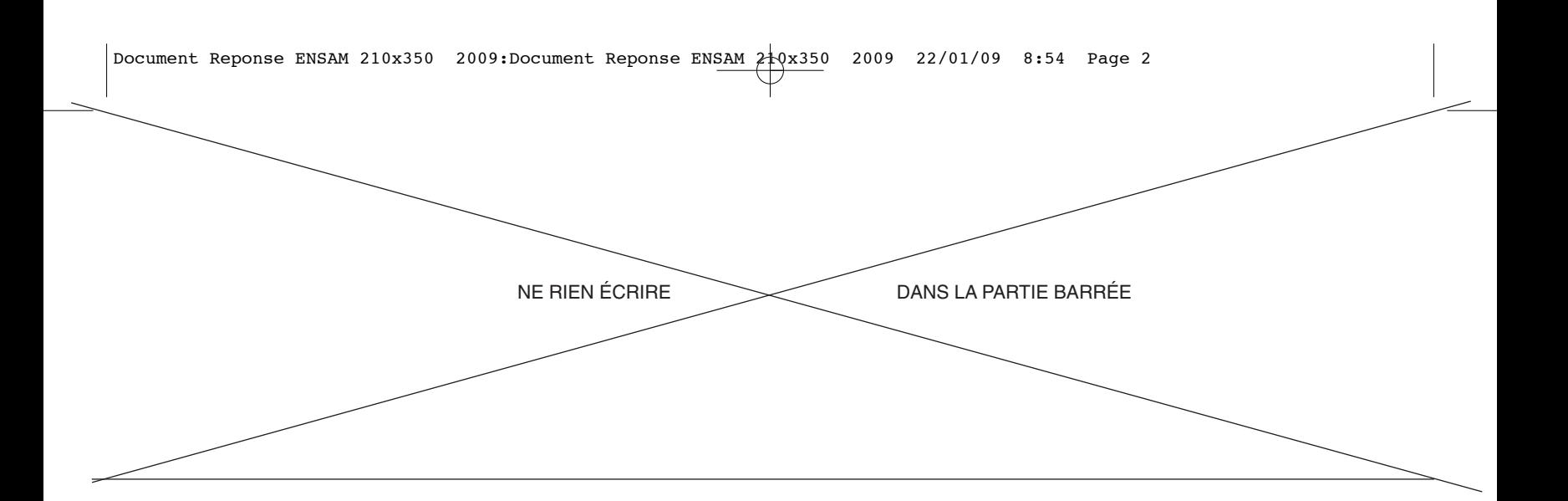

![](_page_45_Picture_87.jpeg)

*Q5A-13*: La régulation de vitesse est-elle un choix judicieux ?

Que se passera-t-il s'il y a un nœud dans le bois que l'on découpe ?

![](_page_45_Figure_4.jpeg)

![](_page_45_Figure_5.jpeg)

![](_page_45_Figure_6.jpeg)

![](_page_46_Figure_0.jpeg)

![](_page_46_Picture_82.jpeg)

*Q5B-5* : Calculer  $(p)$  $(p)$ *p I <sup>M</sup> p*  $\Delta \rho$ , pour *ΔIref = 0*

*Q5B-6* : *Ci (p)= Ci 0.* Calculer la valeur finale *Im1*

*Cahier réponses – Partie 5*  TOURNEZ LA PAGE S.V.P.

![](_page_47_Figure_0.jpeg)

*Q5B-7* : *Ci (p)= Ci 0 + Ci i / p* . Calculer la valeur finale *Im2* .

*Q5B-8* : Vitesse du moteur pour *Iref = 0,3 A = Inominal*

*Q5B-9* : La vitesse d'avance correspond-elle bien aux attentes de ce système ?

*Q5B-10* : Conclusion

![](_page_48_Figure_0.jpeg)

![](_page_48_Figure_1.jpeg)

![](_page_49_Figure_0.jpeg)

![](_page_49_Figure_1.jpeg)

*Q6-2 :* Dessin simplifié à l'échelle de l'implantation du système choisi.

*Cahier réponses – Partie 6* 

![](_page_50_Picture_3.jpeg)

![](_page_51_Picture_3.jpeg)